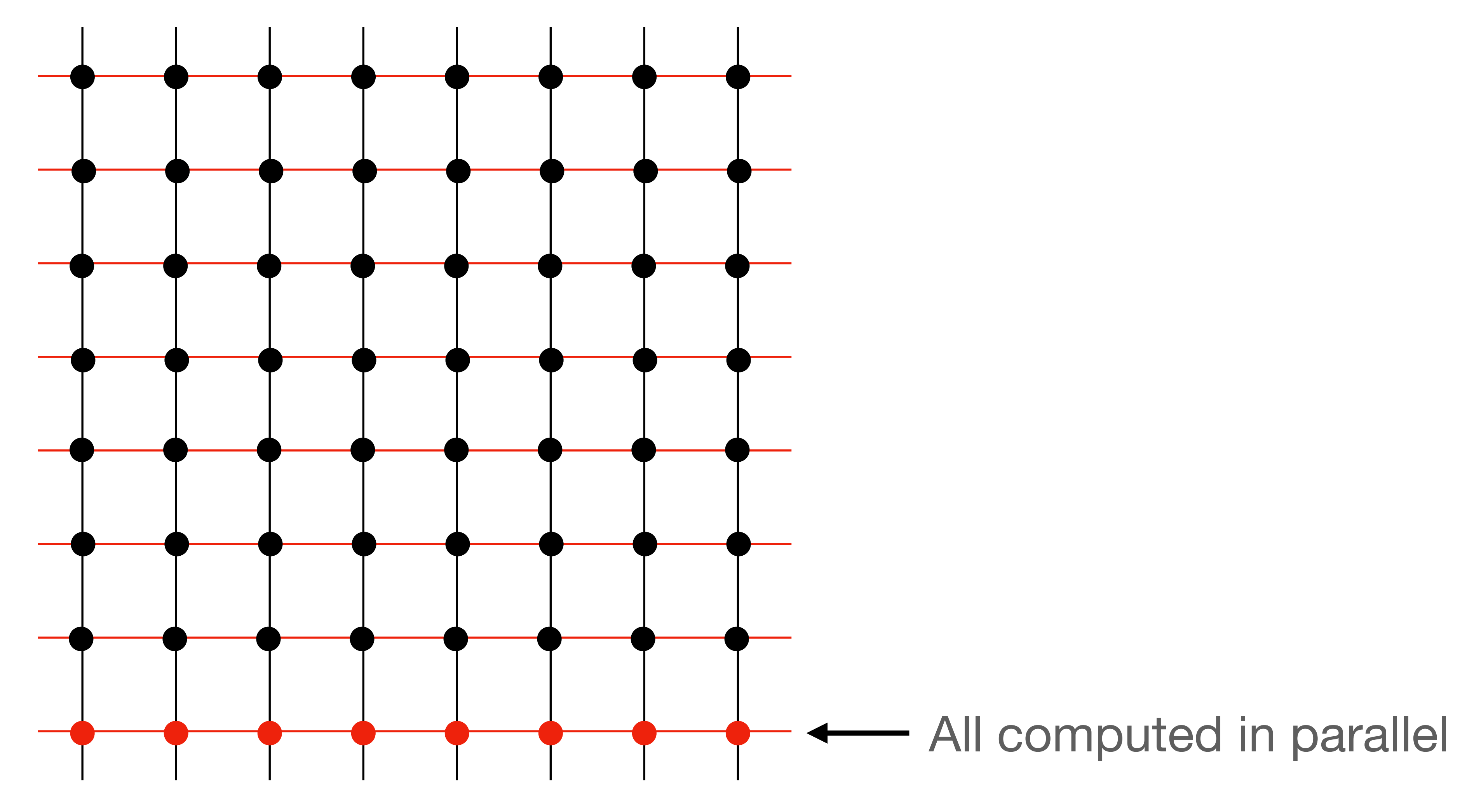

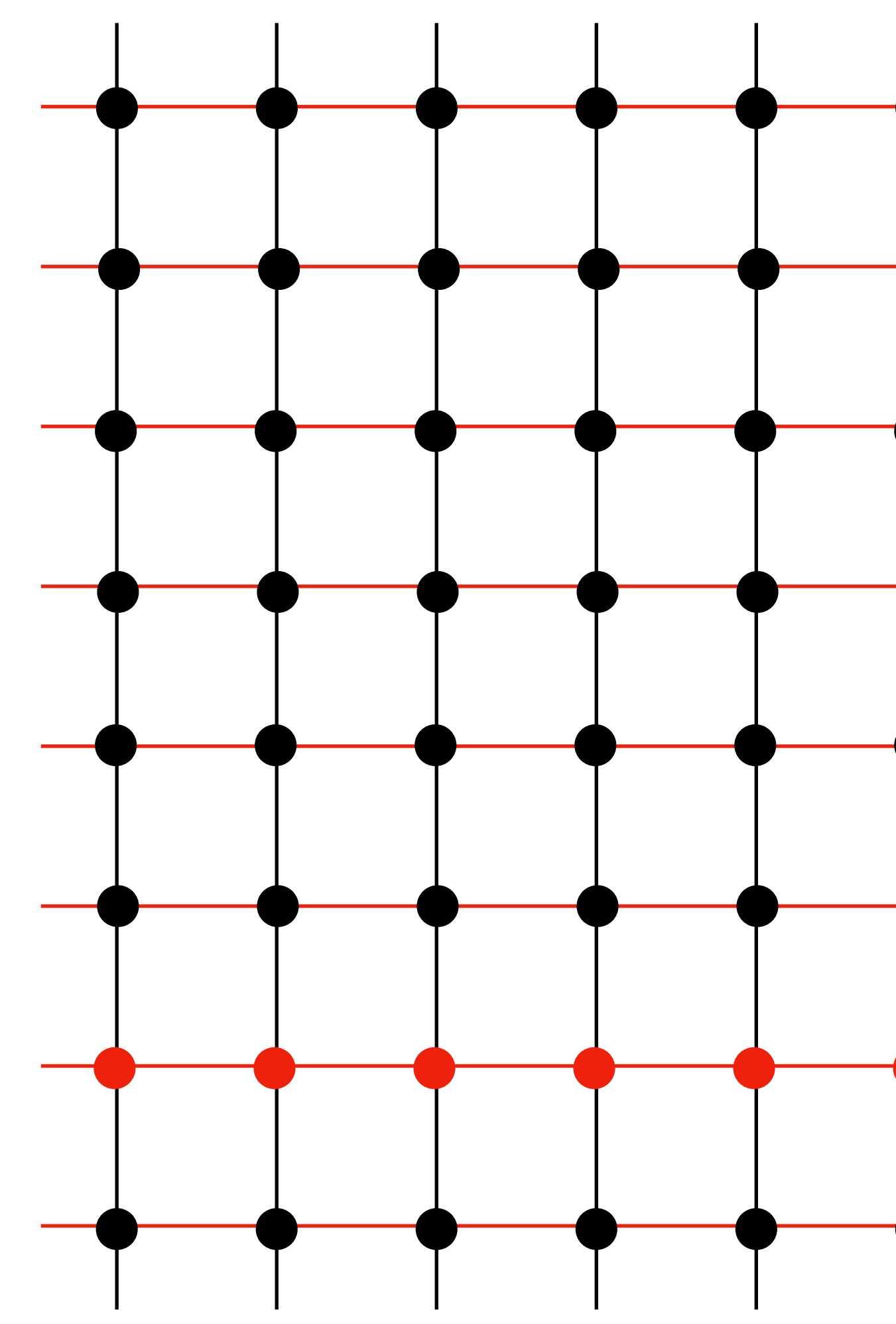

## All computed in parallel (in series with previous row)

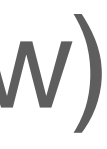

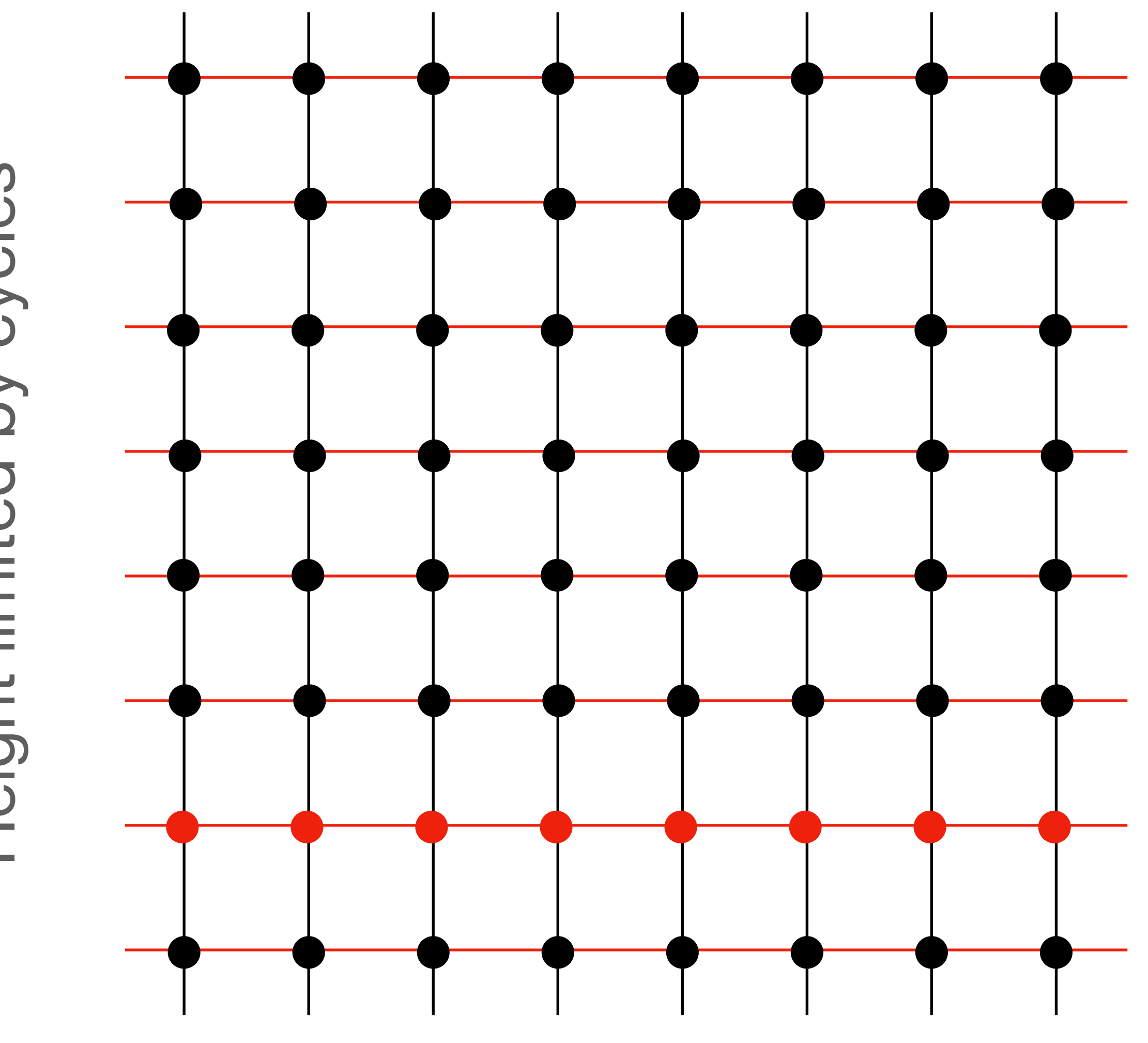

Width limited by hardware

# Height limited by cycles Height limited by cycles

### **Compute Module**  Inputs: Output:  $u_i^n$ *i*,*j* ,  $u_{i,j}^{n-1}$ ,  $u_{i-1,j}$ ,  $u_{i+1,j}$ ,  $u_{i,j+1}$ ,  $u_{i,j-1}$  $u_{i,j}^{n+1}$ *i*,*j*

 $u_{i,j}^{n+1} =$  $1-\frac{\eta\Delta t}{2}$  $\frac{\partial u}{\partial x}$   $\left\{ \rho \left[ u_{i+1,j}^n + u_{i-1,j}^n + u_{i,j-1}^n + u_{i,j+1}^n - 4u_{i,j}^n \right] + 2u_{i,j}^n - \right\}$ 

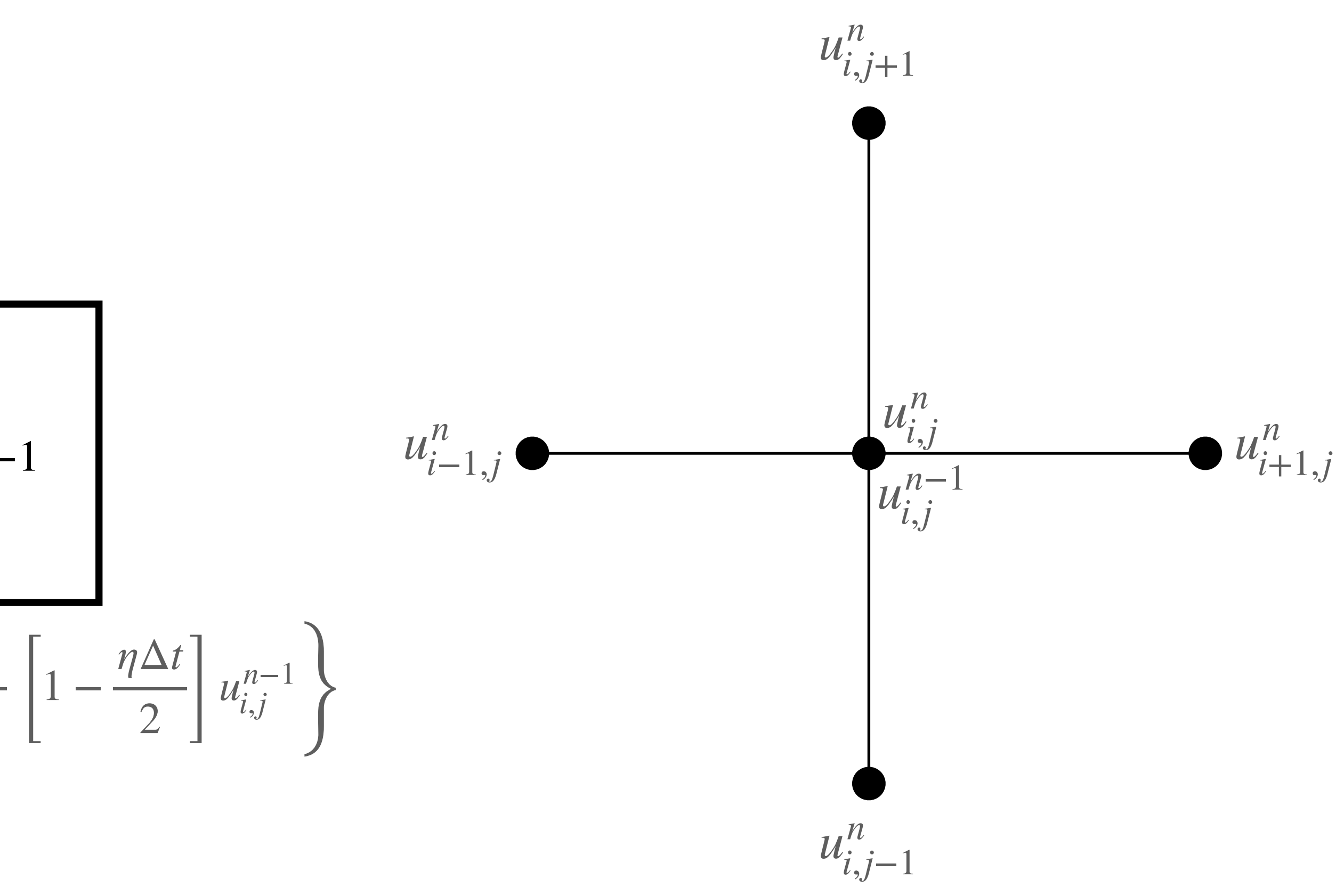

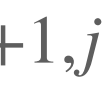

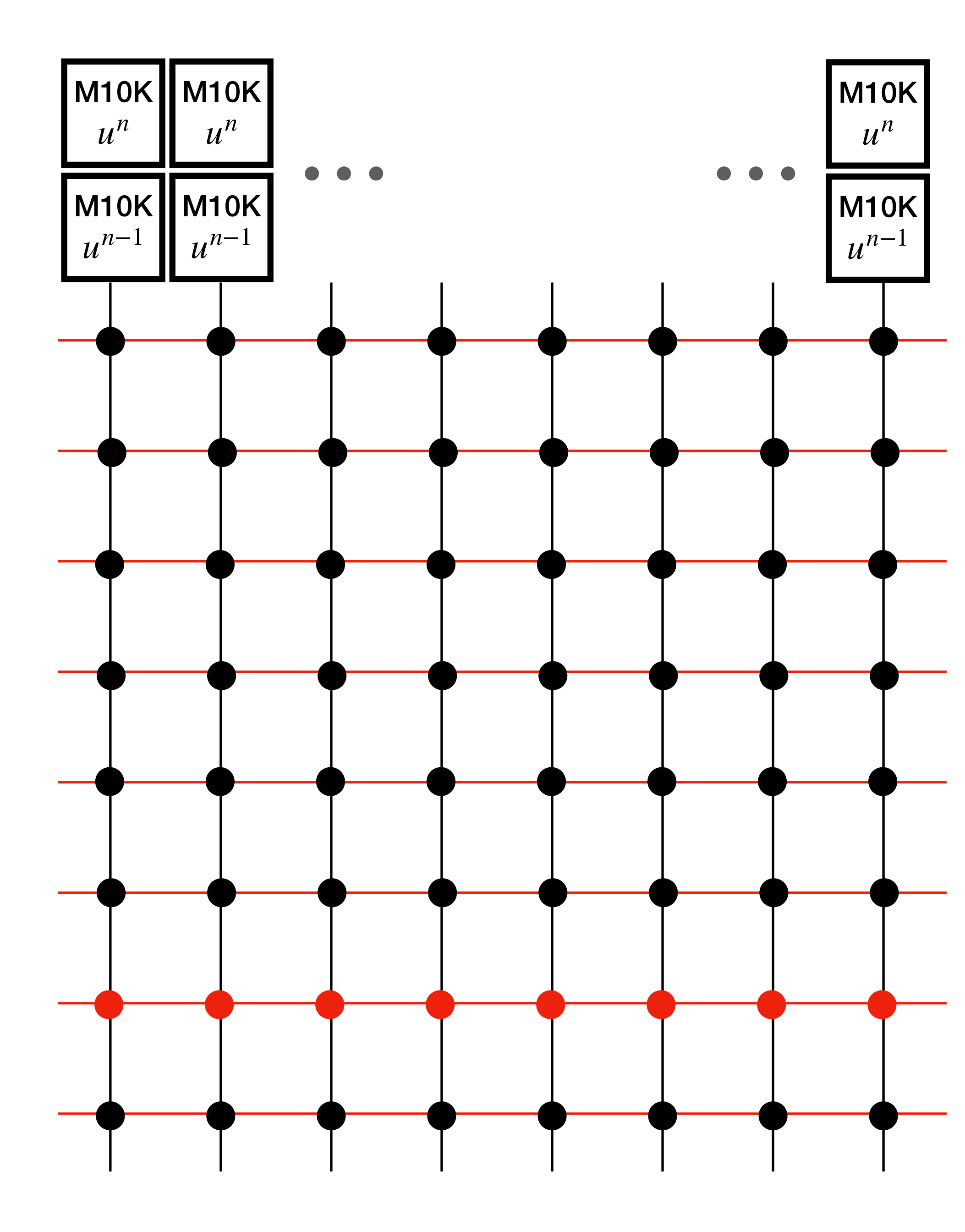

M10K

*un*

M10K

*u n*−1

### Two M10k blocks for each column

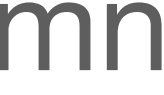

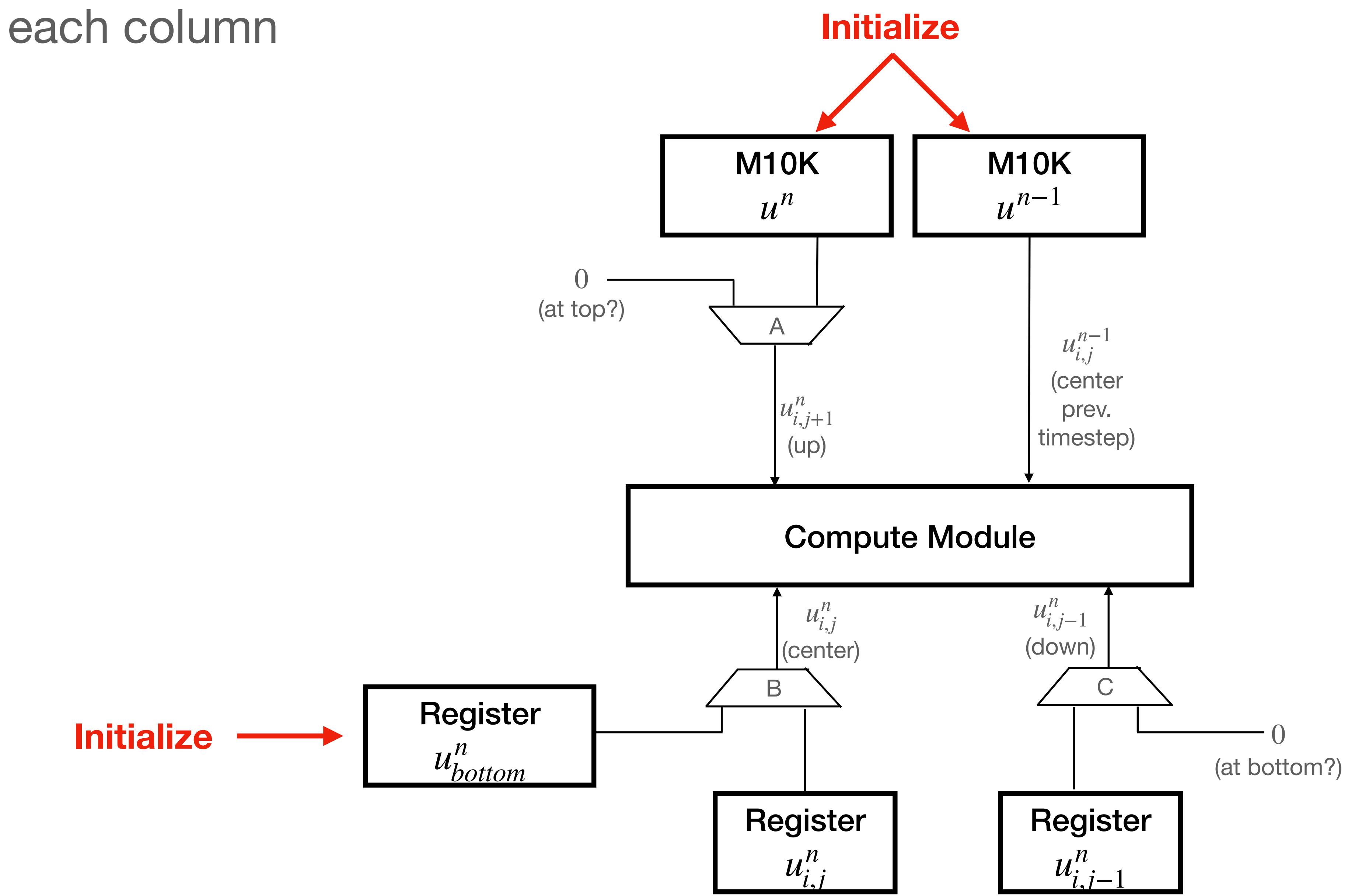

### For each column

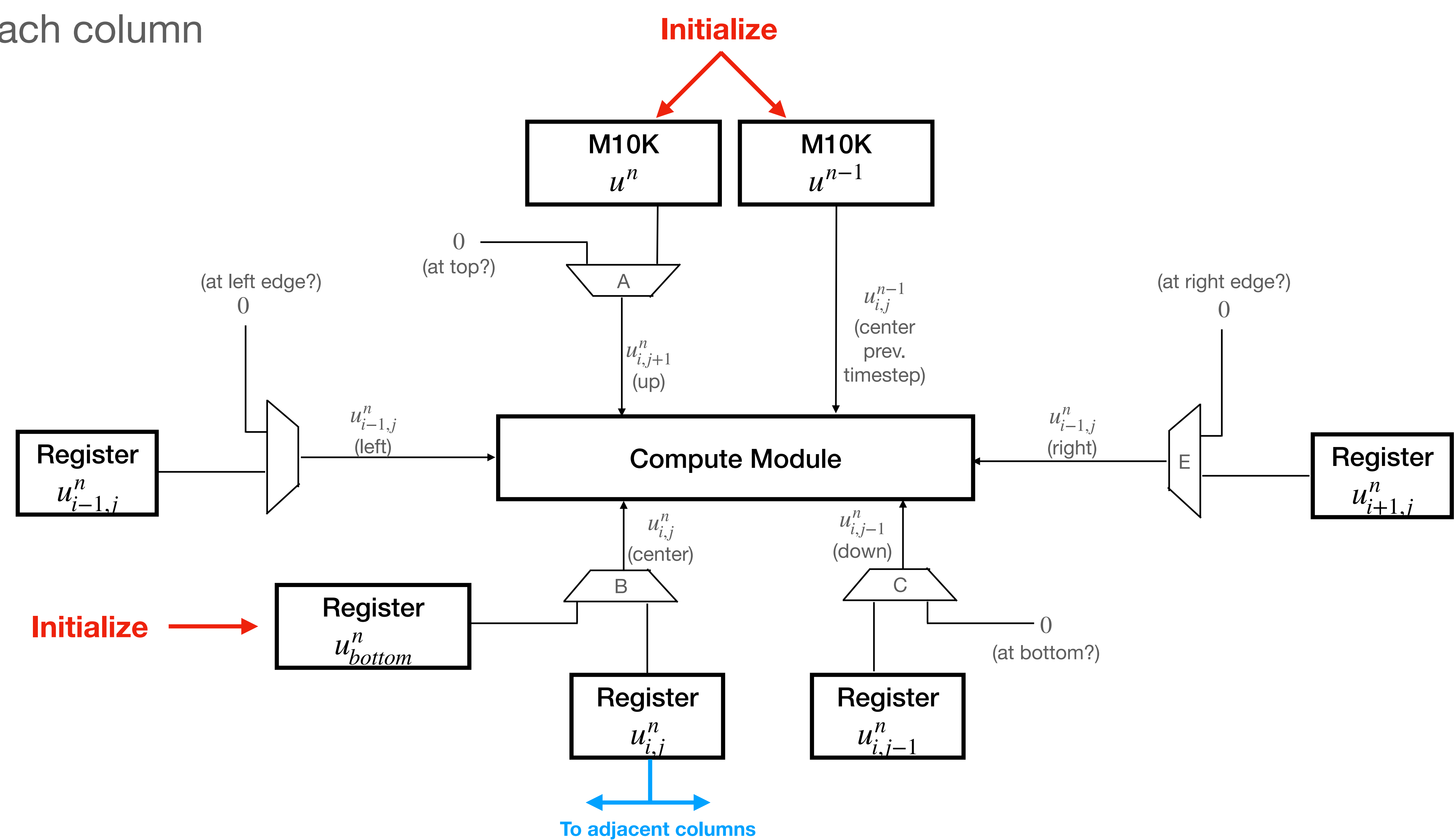

### For each column

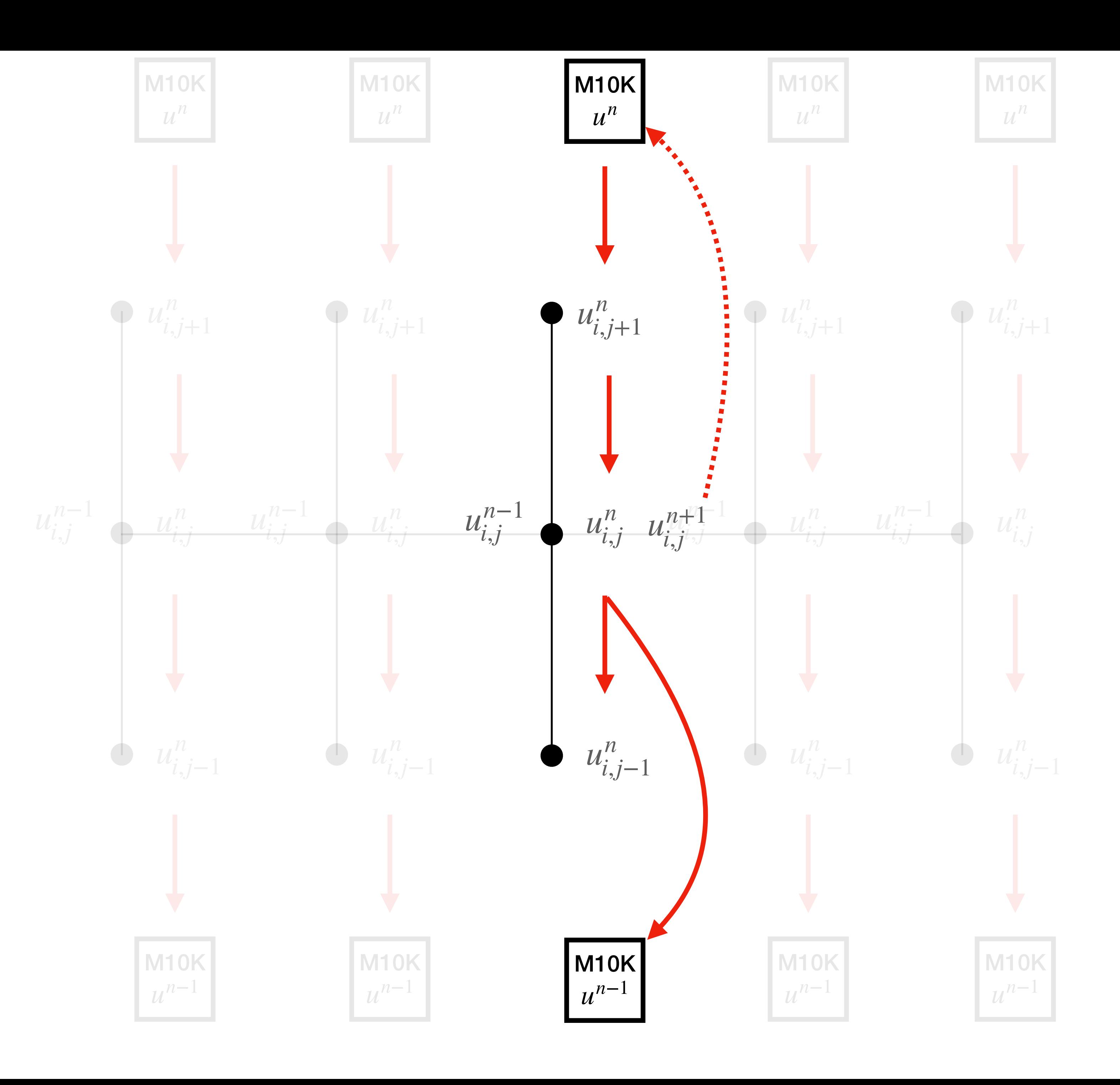

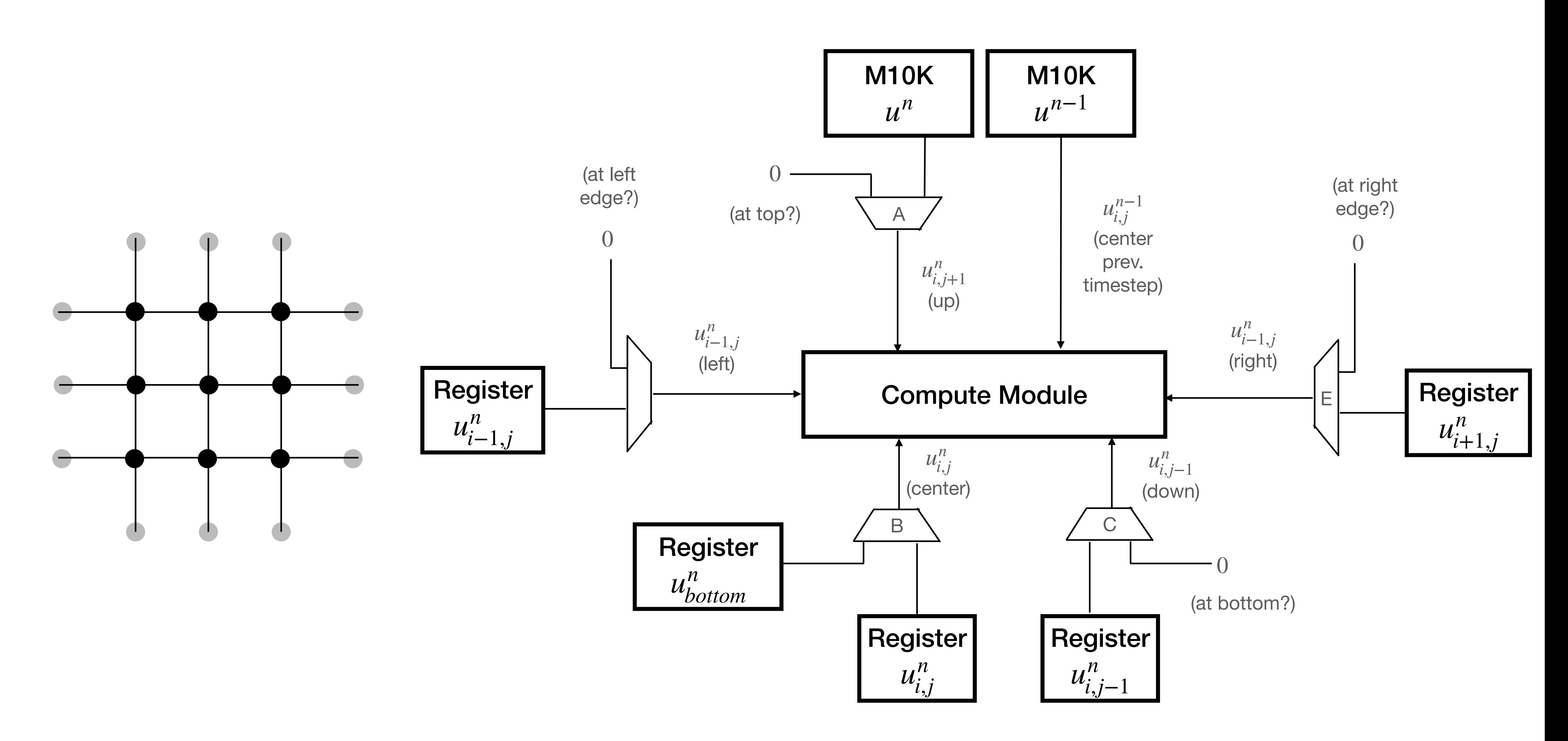

## Updating a 3x3 drum

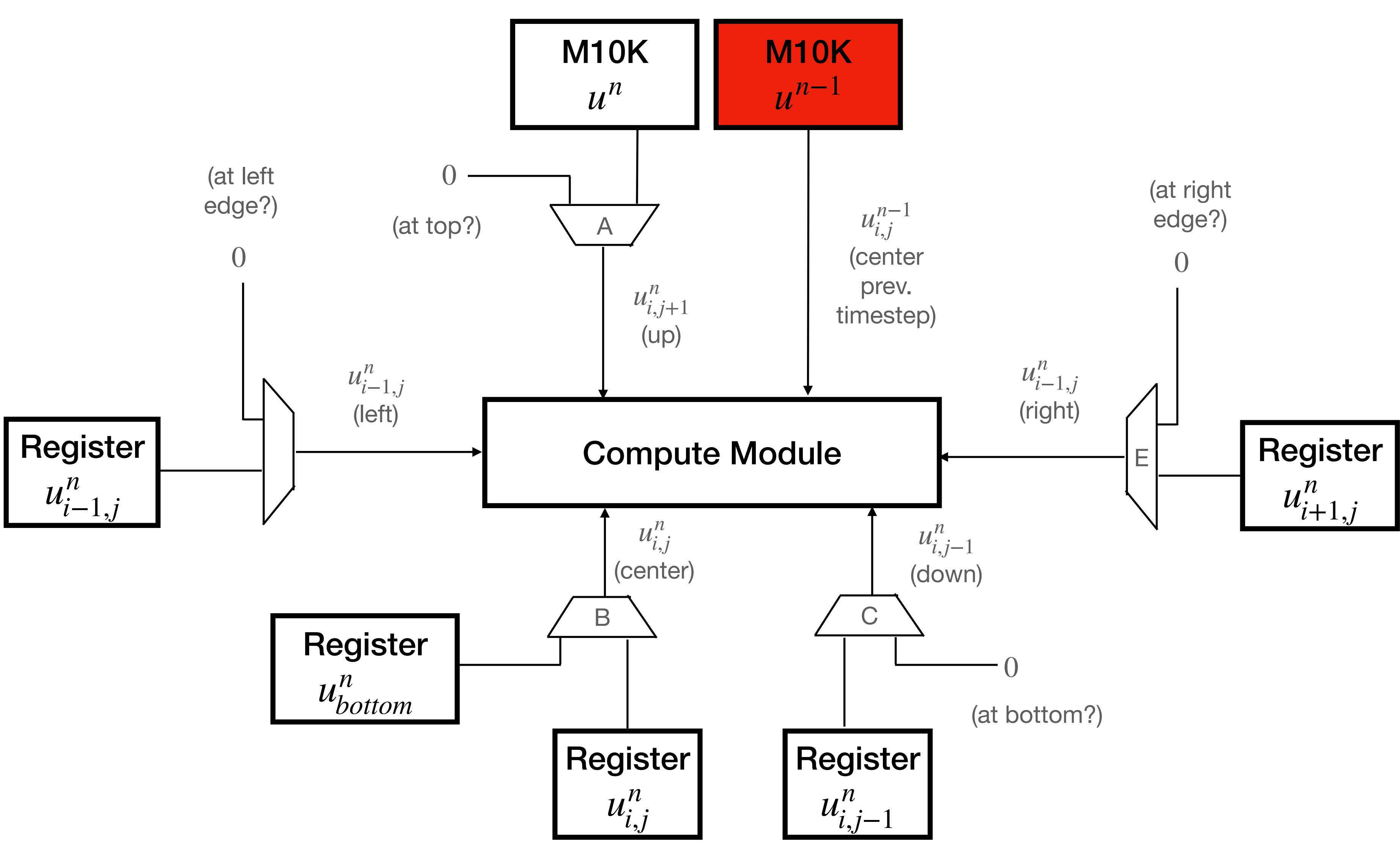

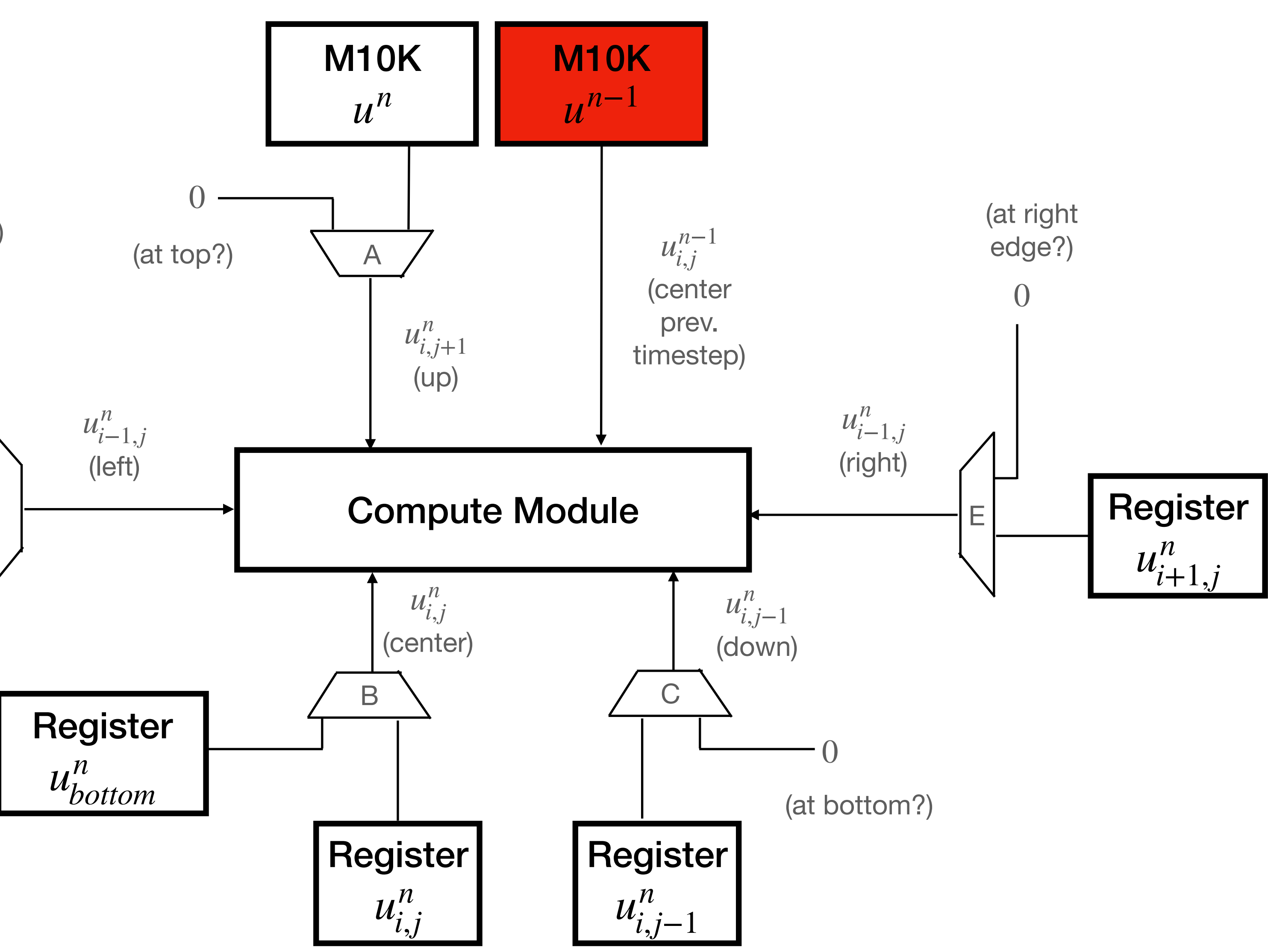

Initialize the  $n-1$ states of each node (write M10K memory)

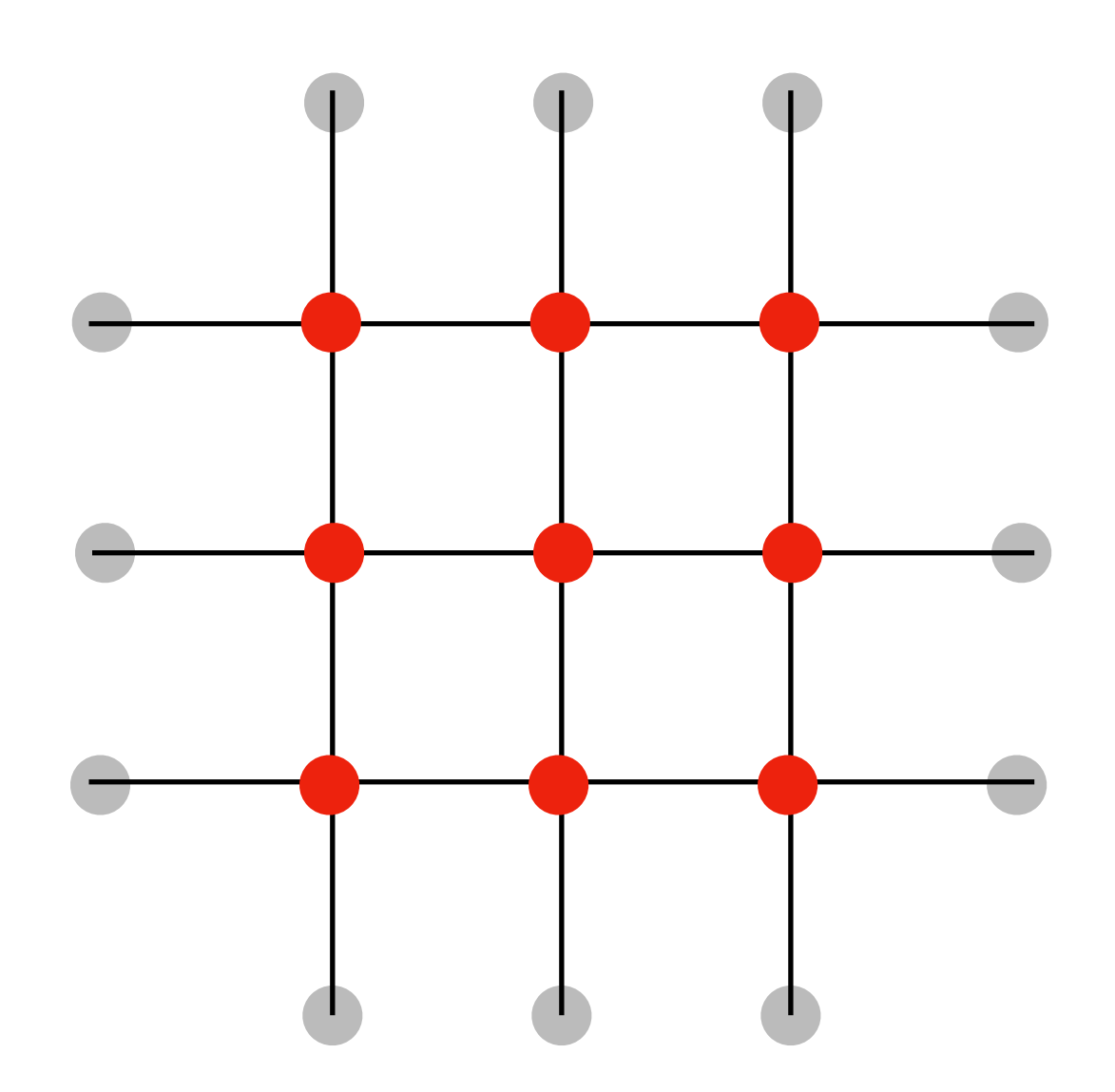

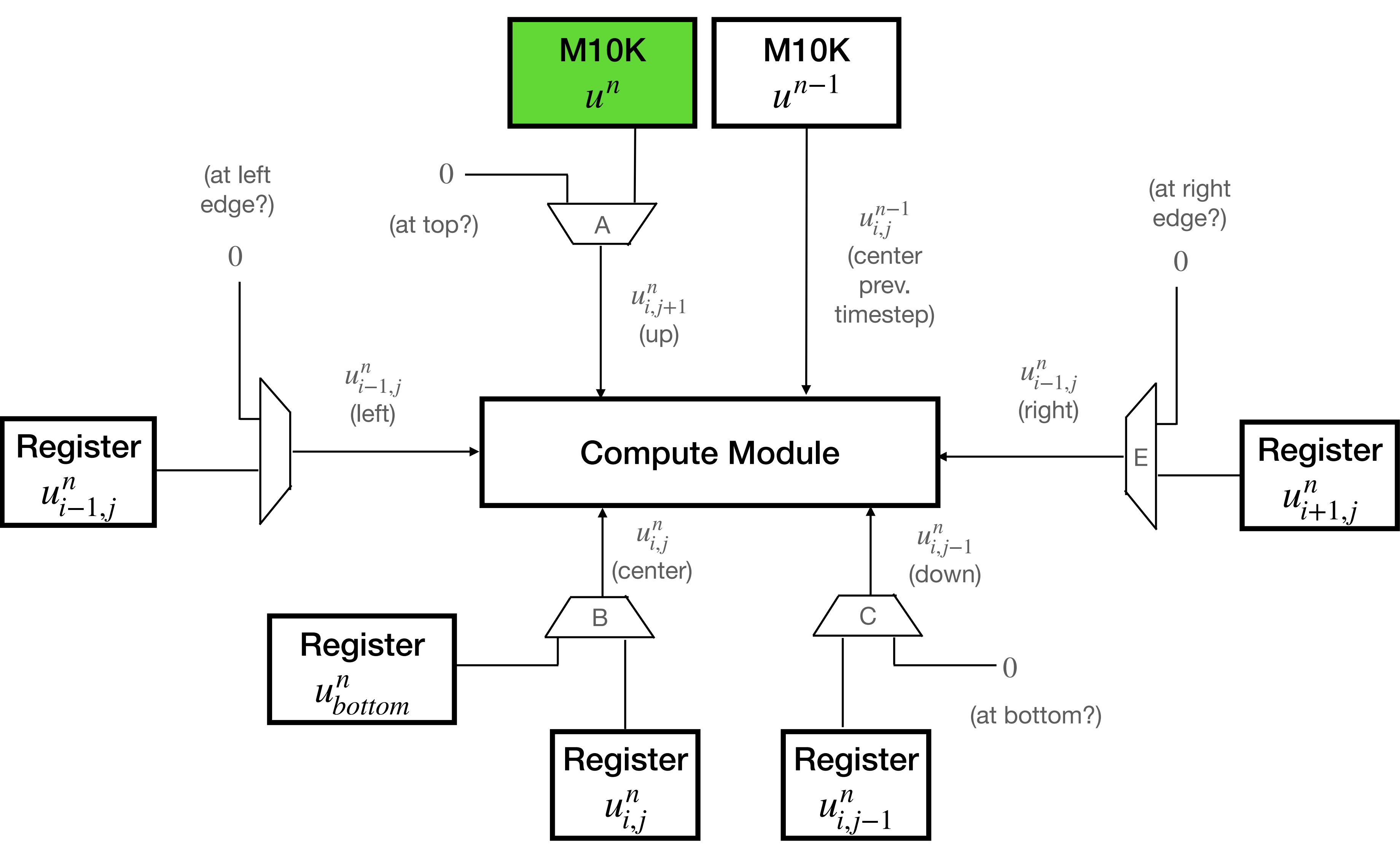

$$
\text{Regis} \\ \text{u}^n_{bott}
$$

Initialize the  $n$  states of each node not in bottom row (write M10K memory)

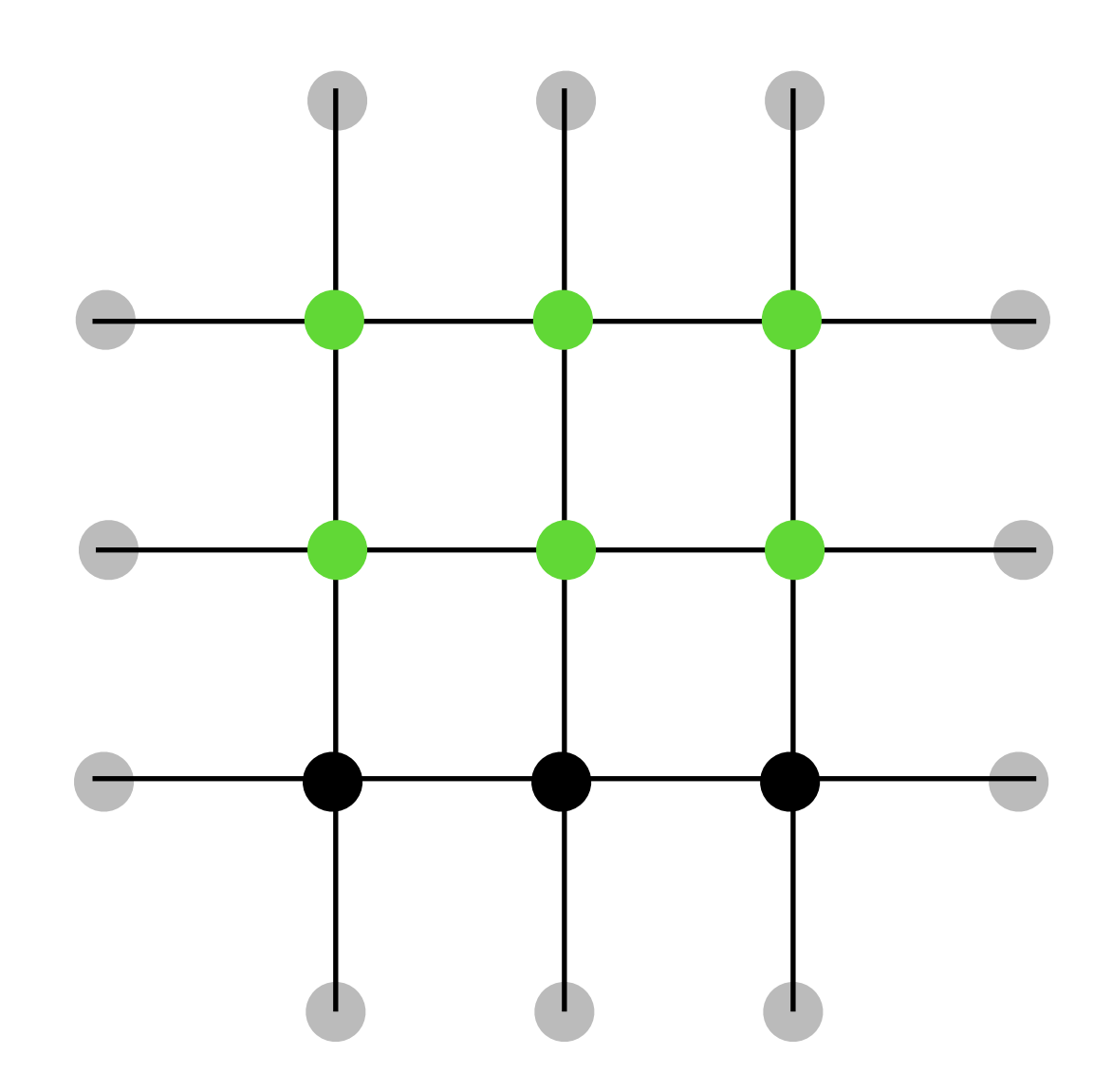

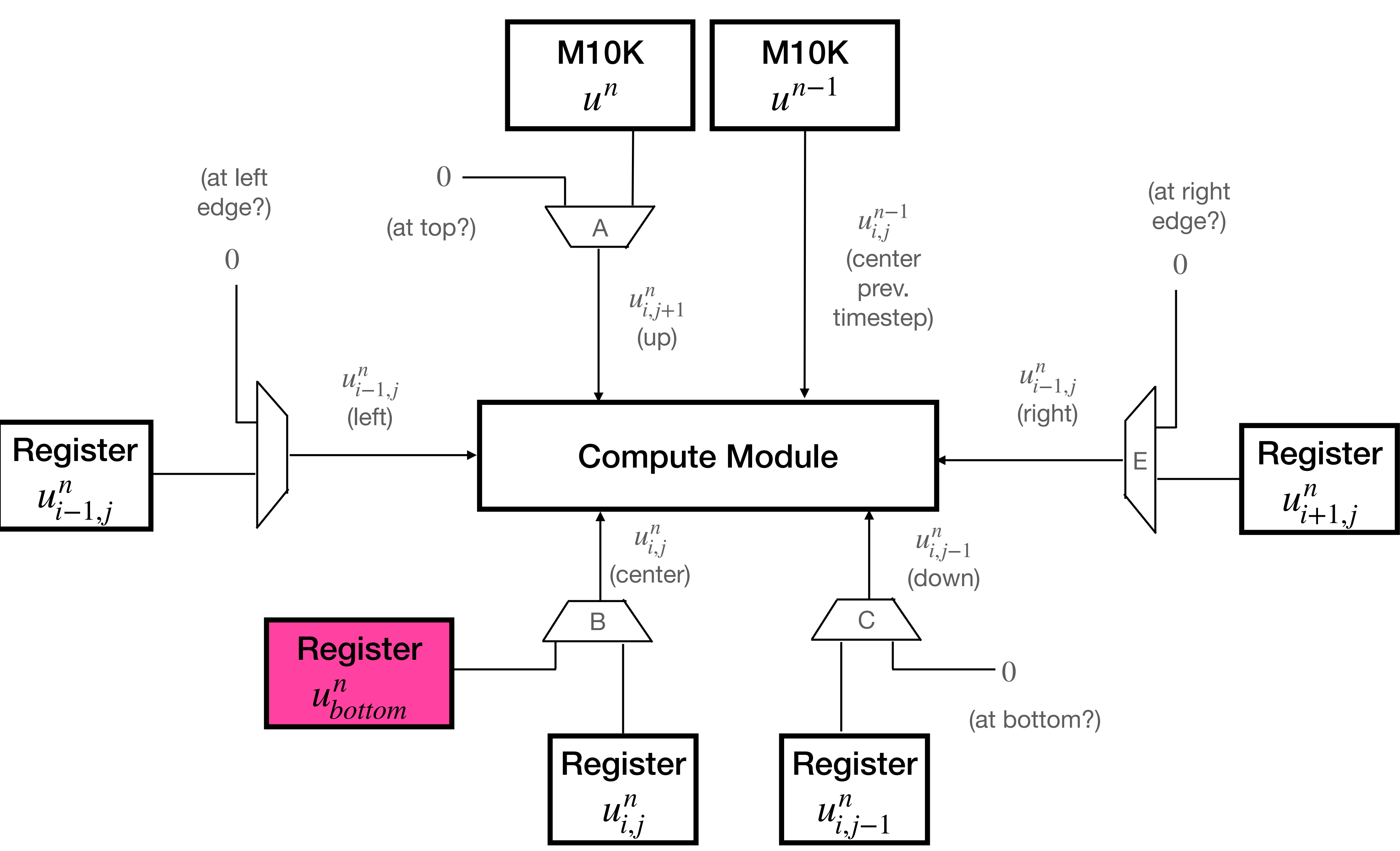

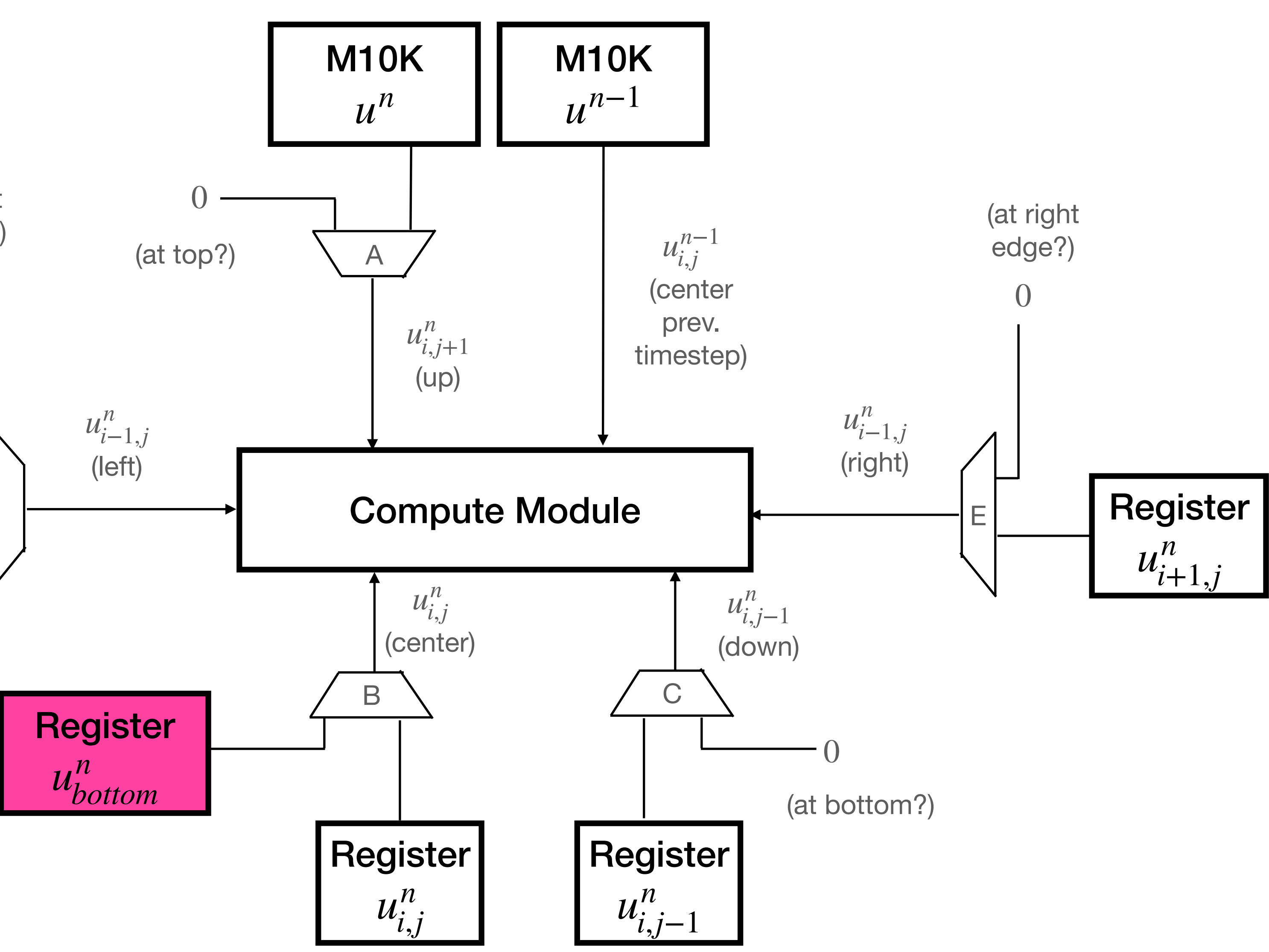

Initialize registers which hold the amplitudes of the bottom notes *u<sup>n</sup> bottom*

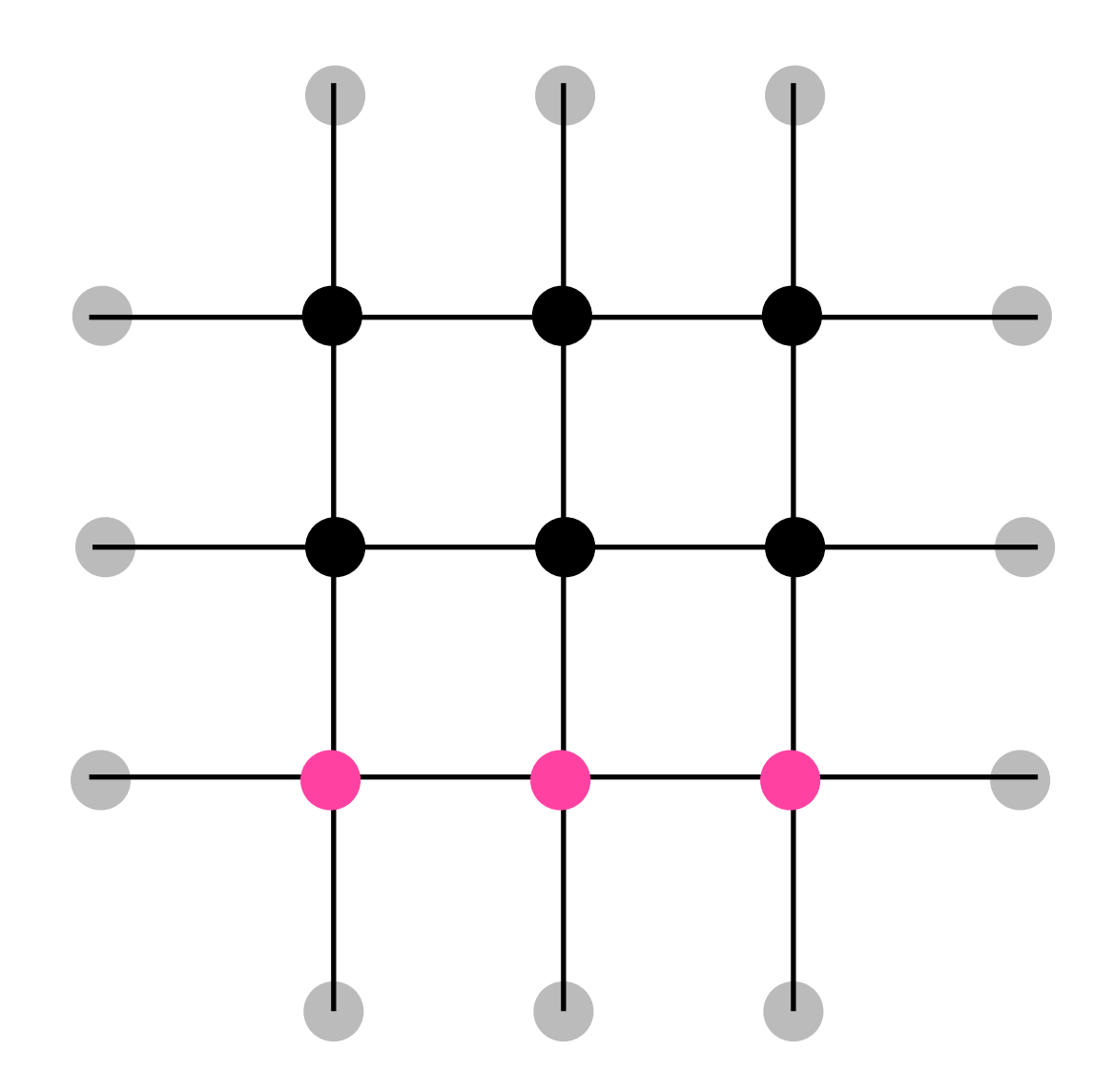

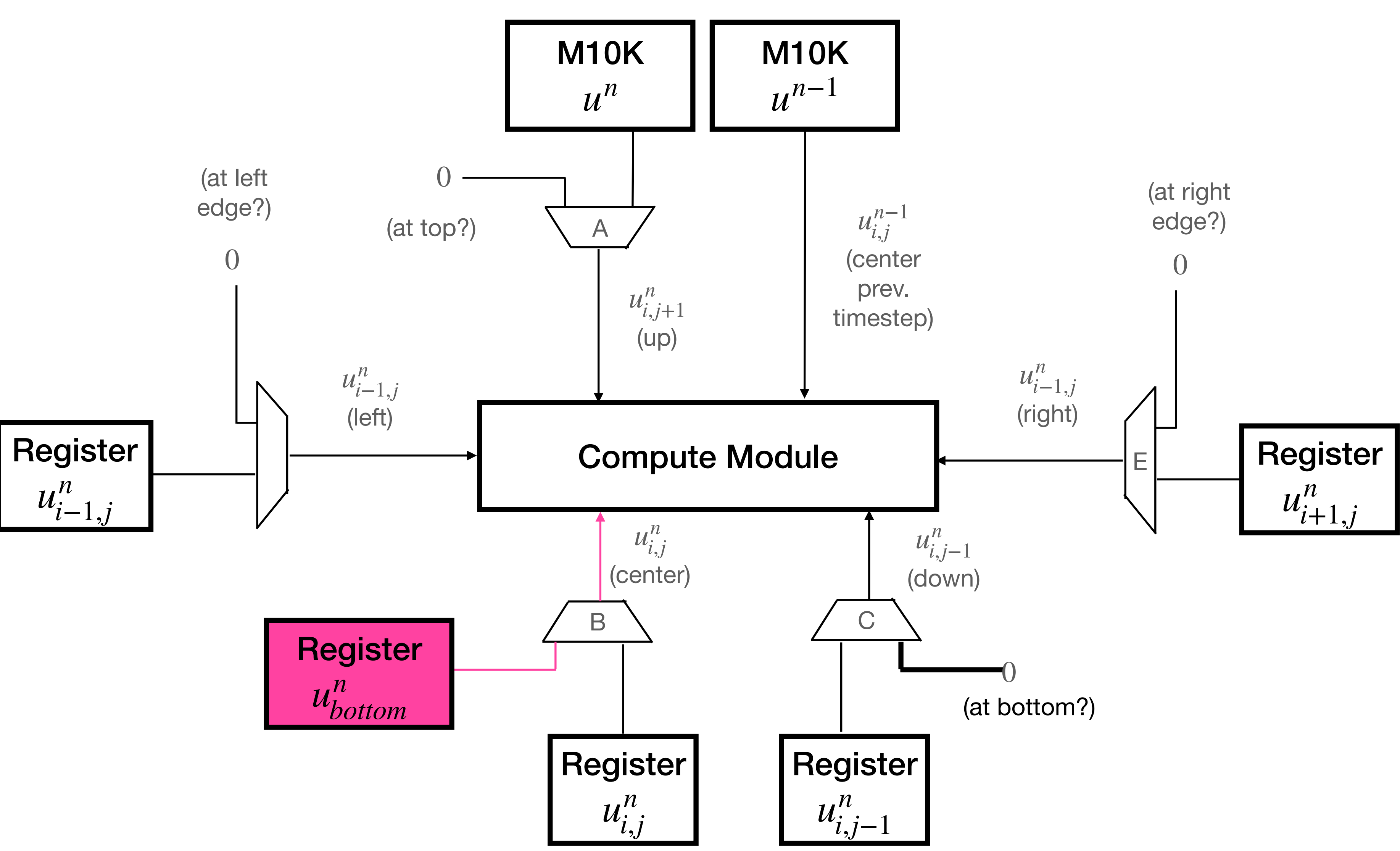

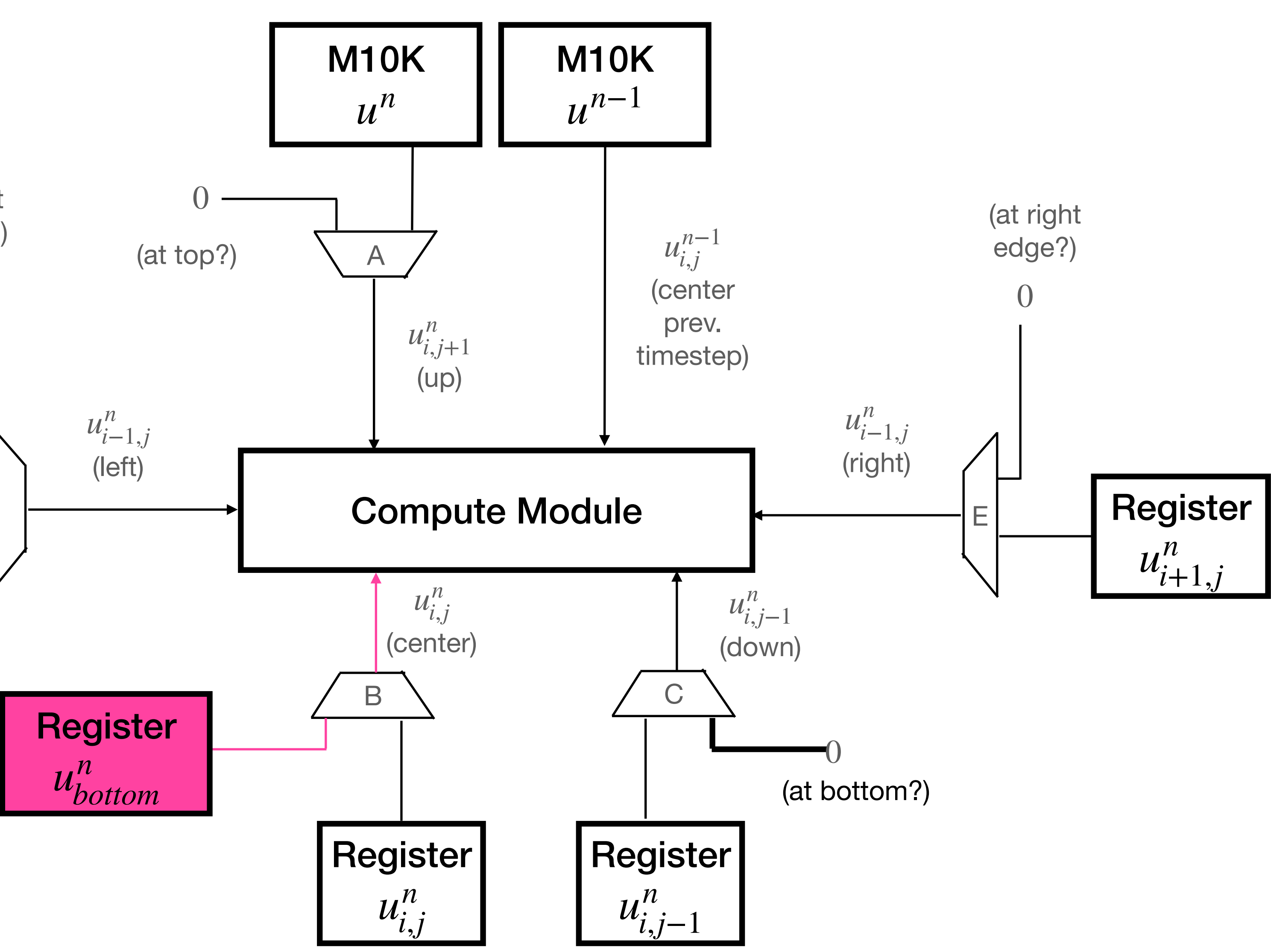

## Start by updating the bottom row of the drum.

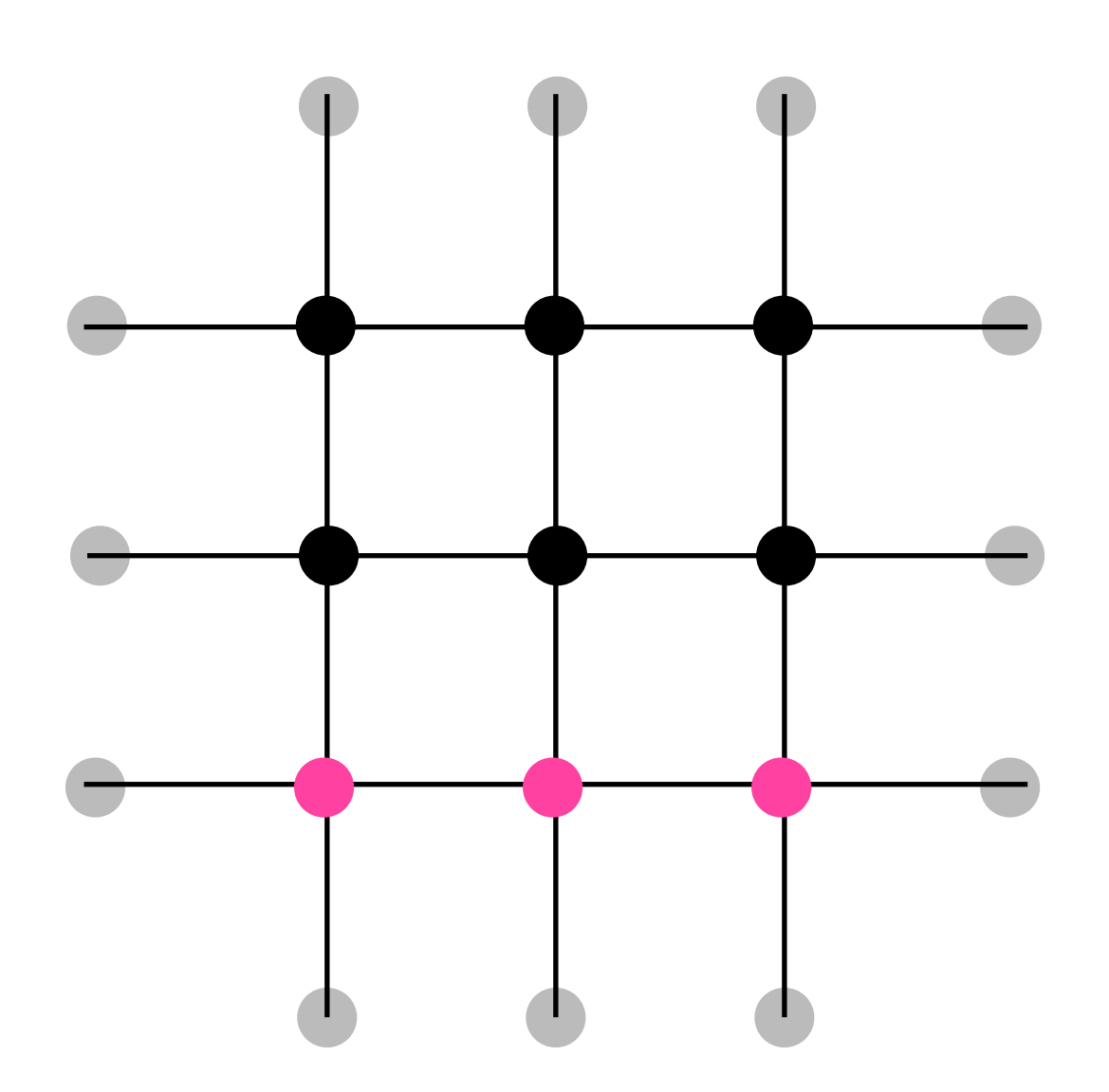

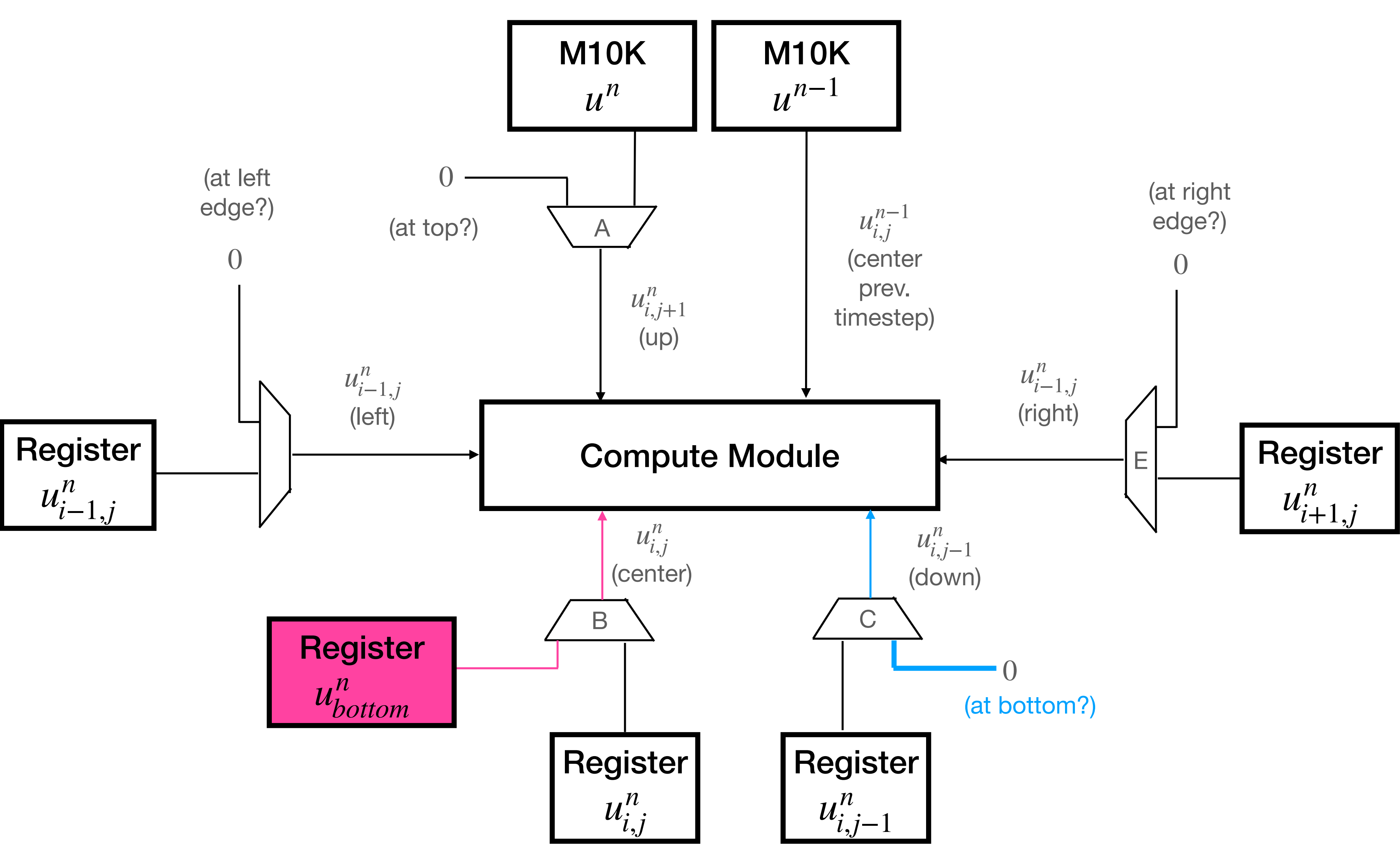

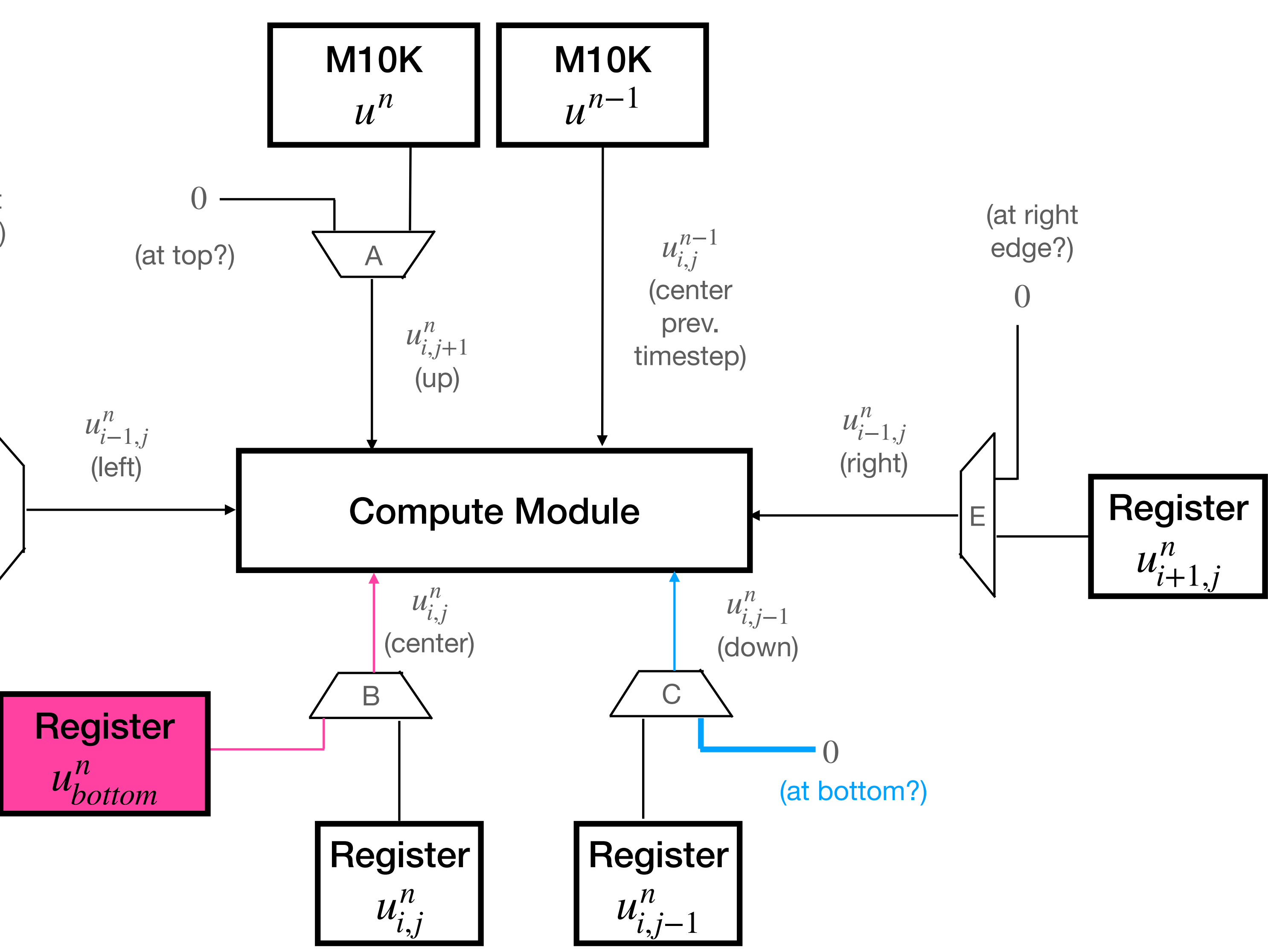

0 is multiplexed in for the "down" nodes since we are at an edge

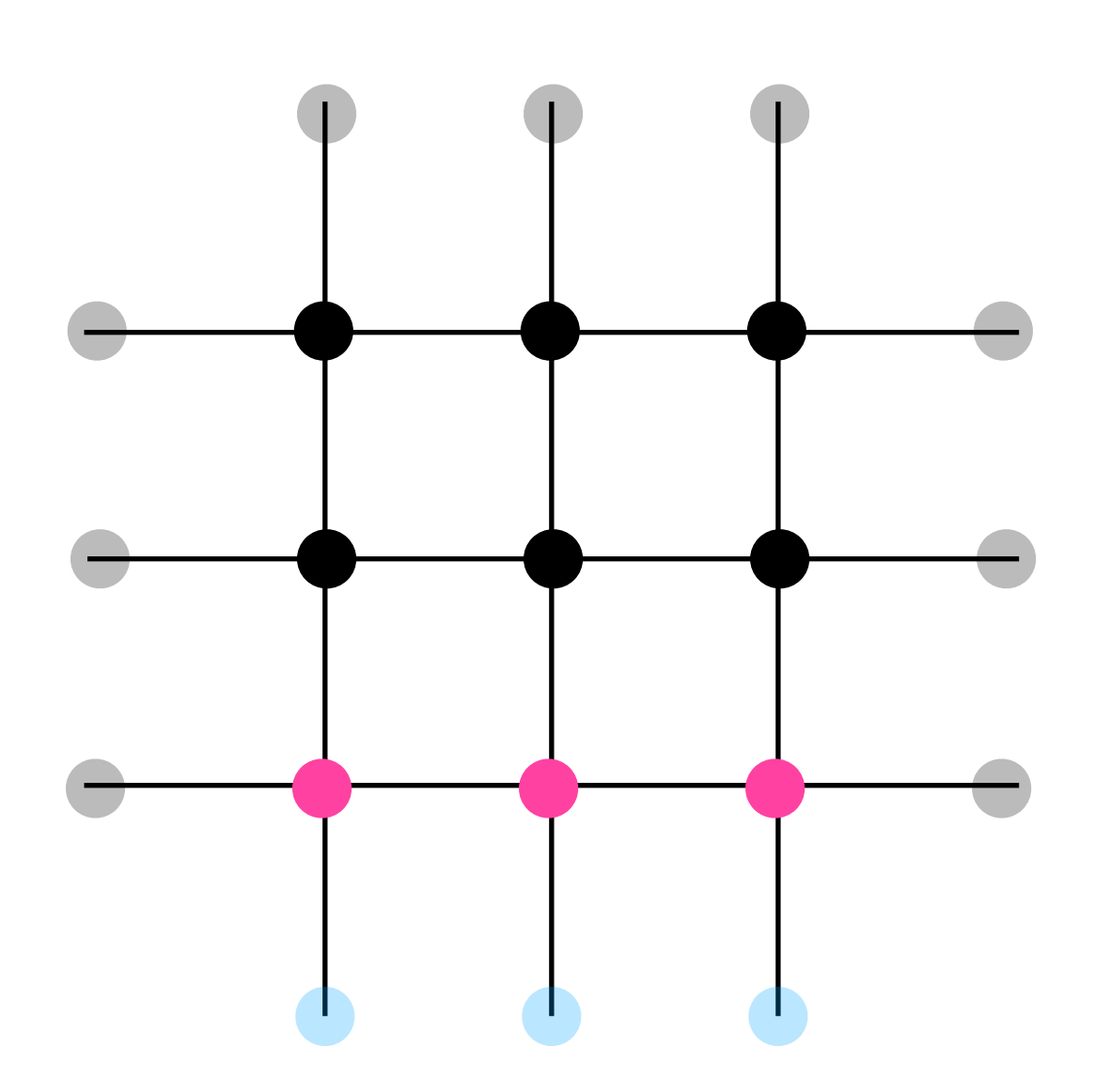

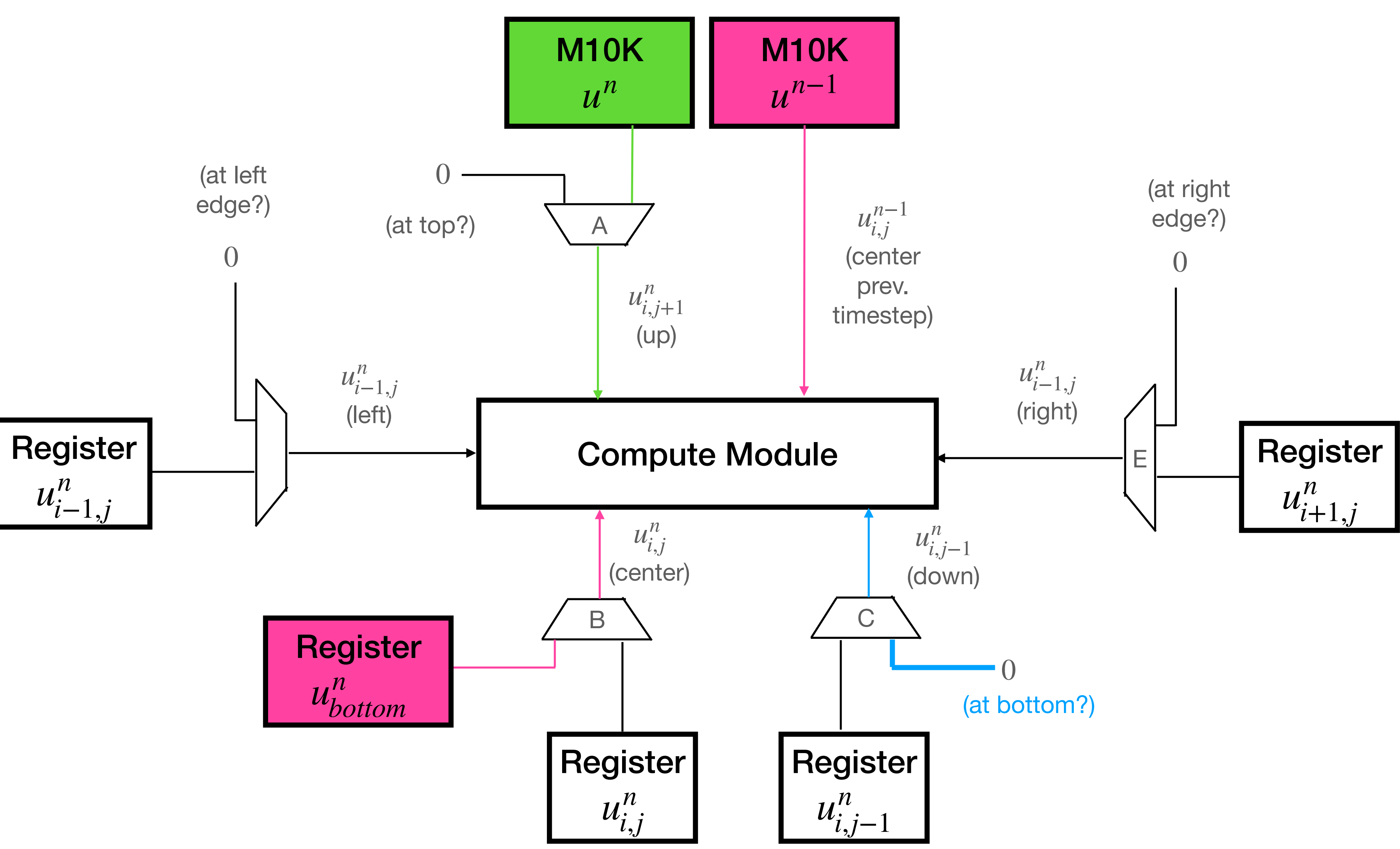

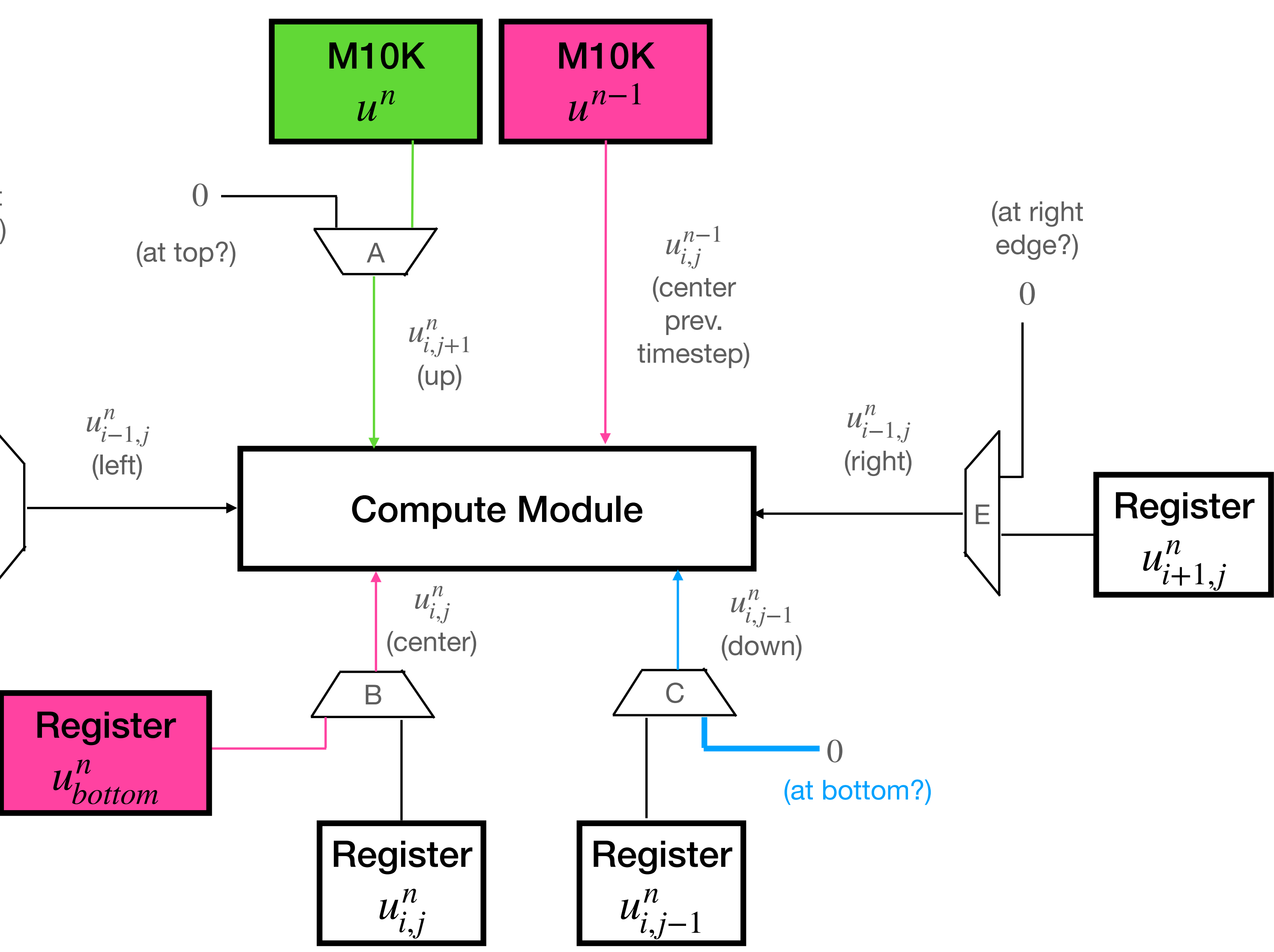

The "up" node and the  $n-1$  state of center node are read from M10K memory

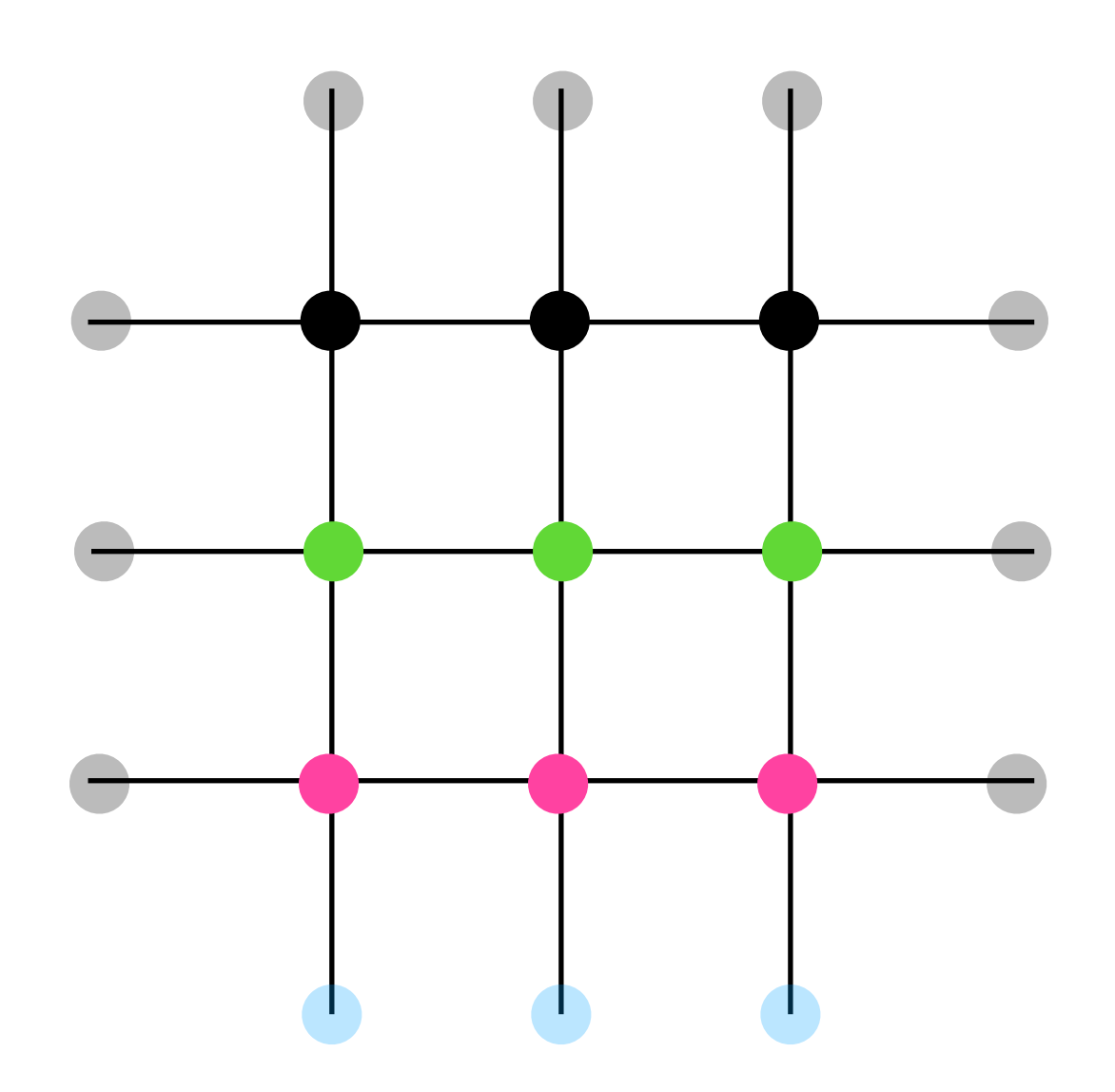

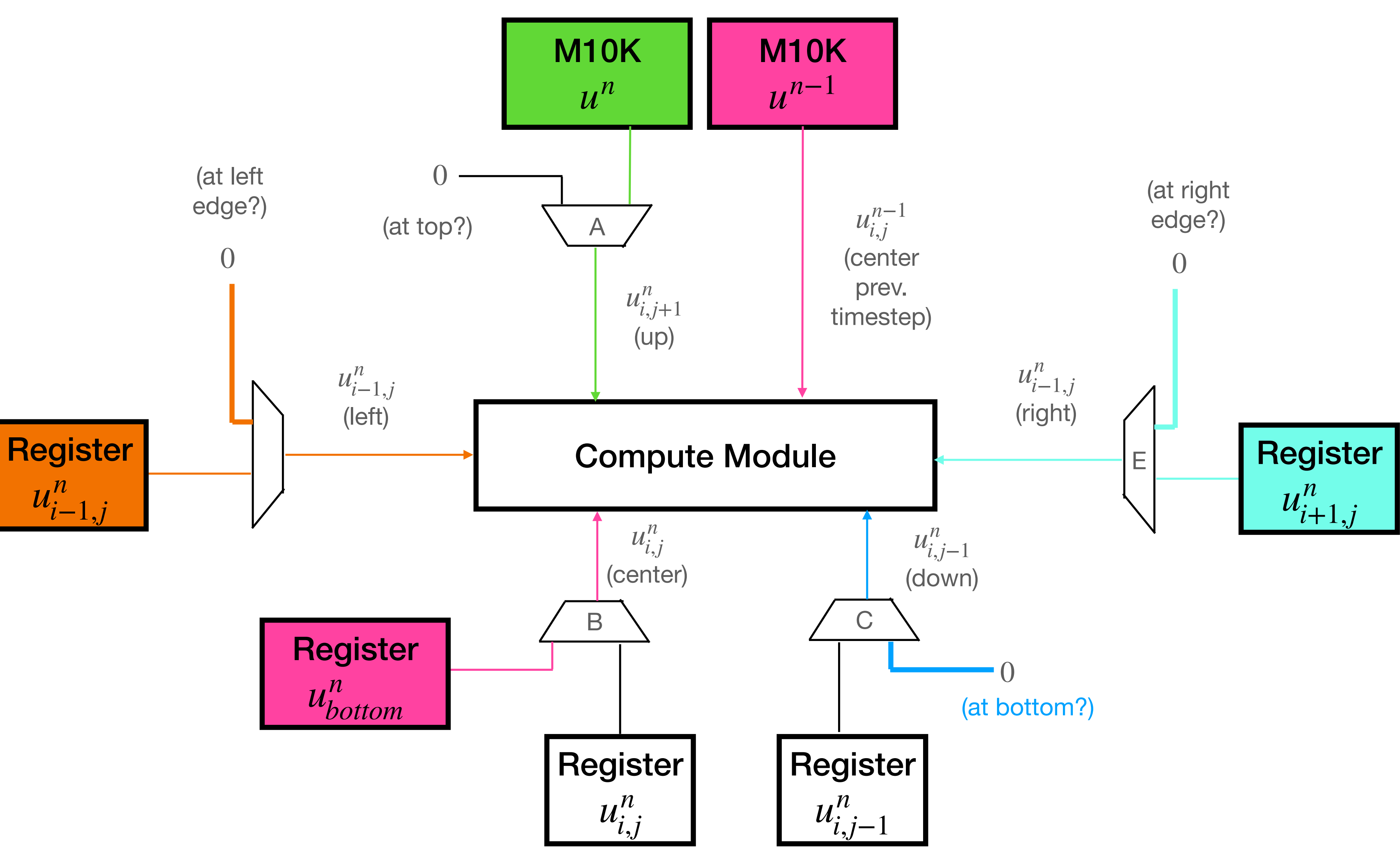

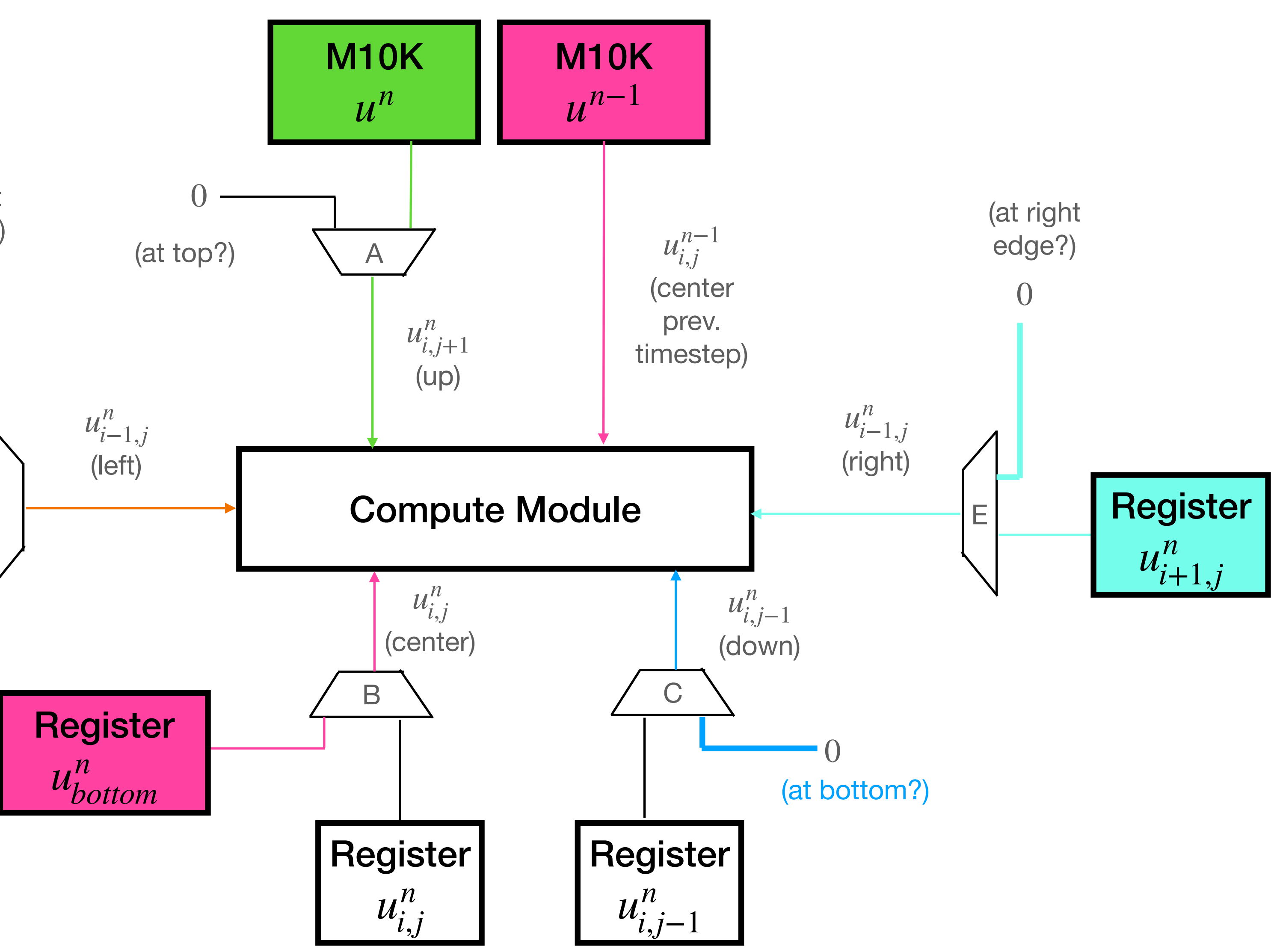

The "left" and "right" nodes are either the registers from the adjacent columns, or 0  $u_h^n$ *bottom*

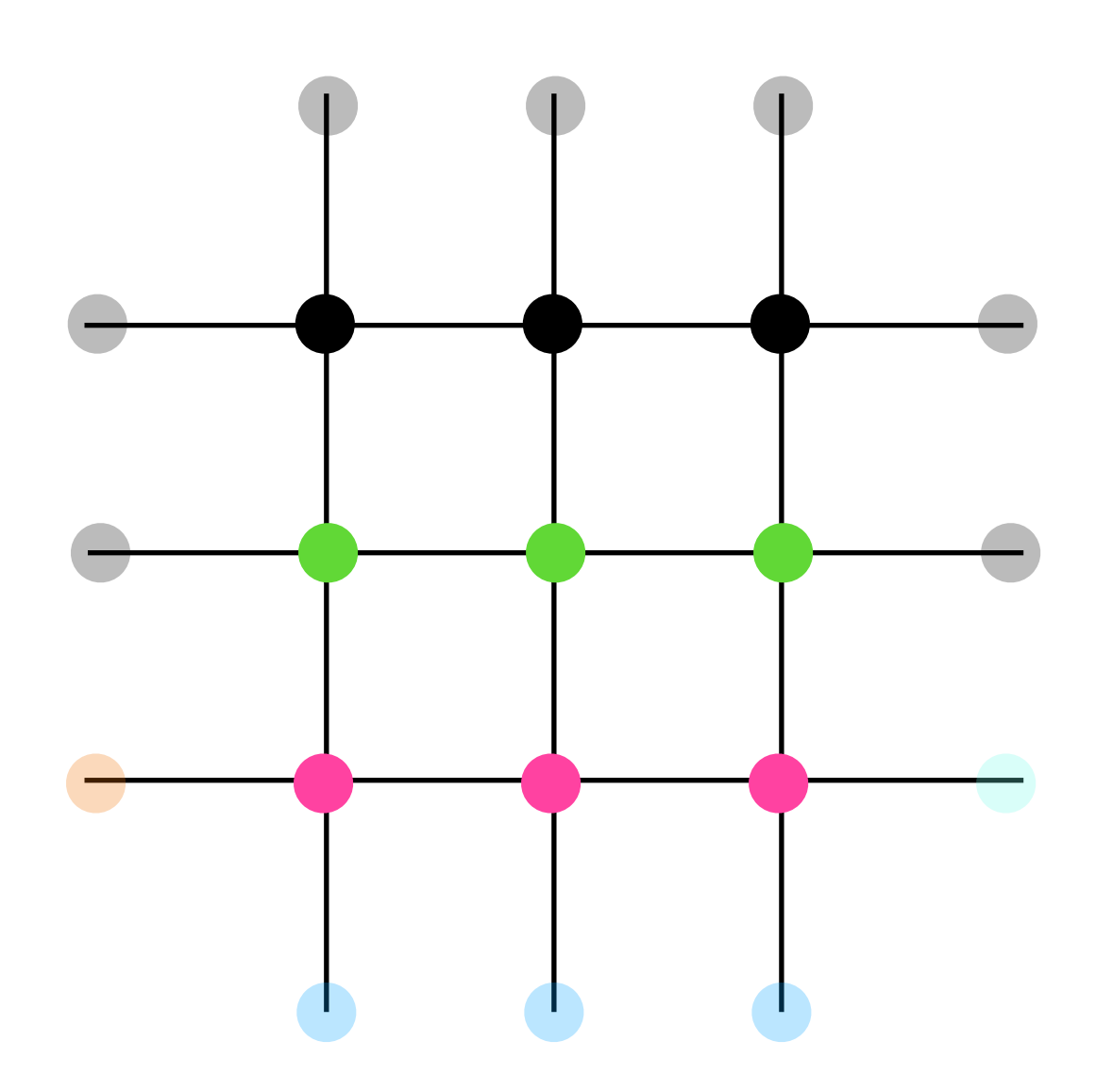

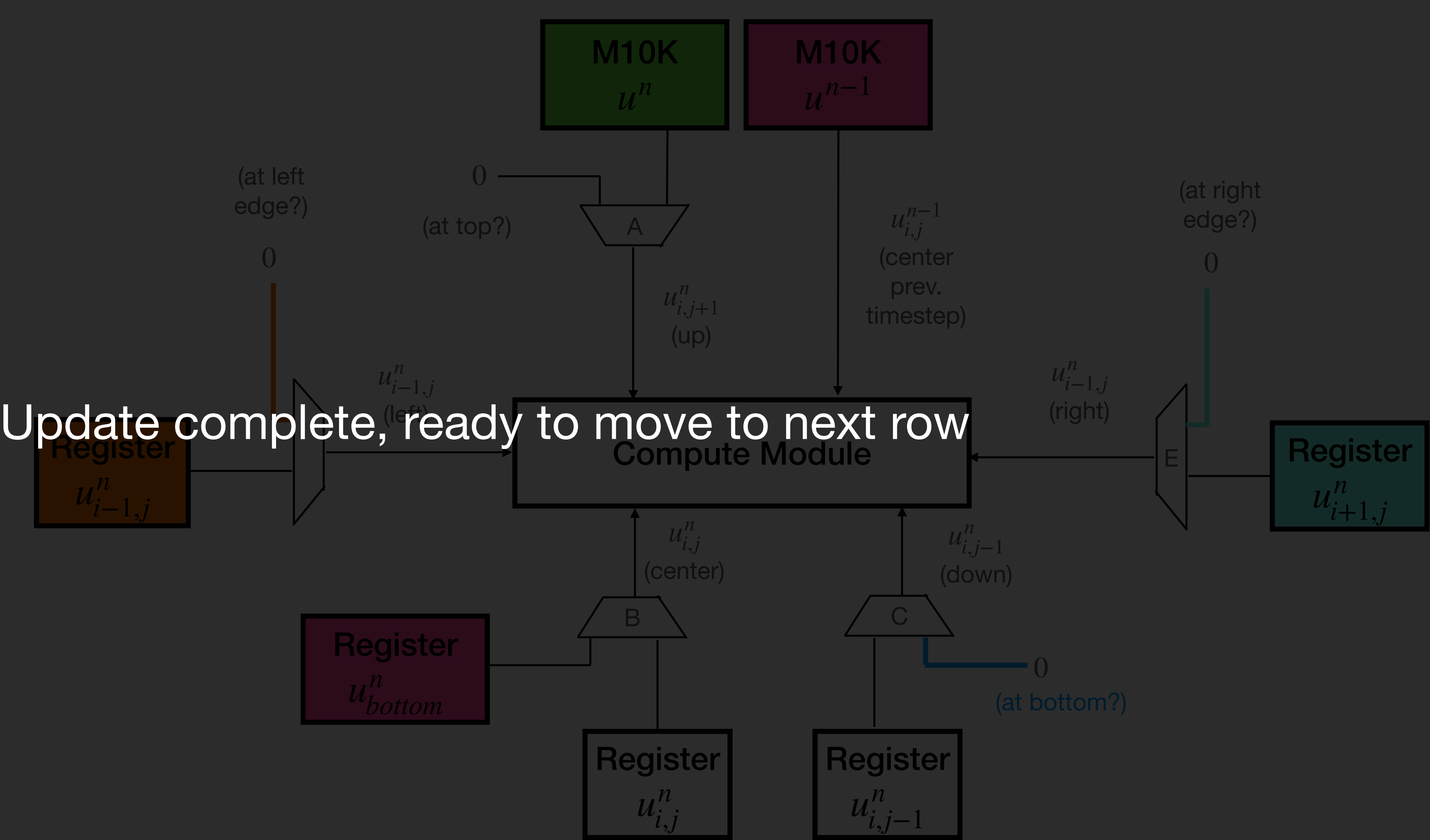

0  $u_{i^-}^n$ *i*−1,*j* (at left edge?)

The "left" and "right" nodes are either the registers from the adjacent columns, or 0  $u_h^n$ *bottom*

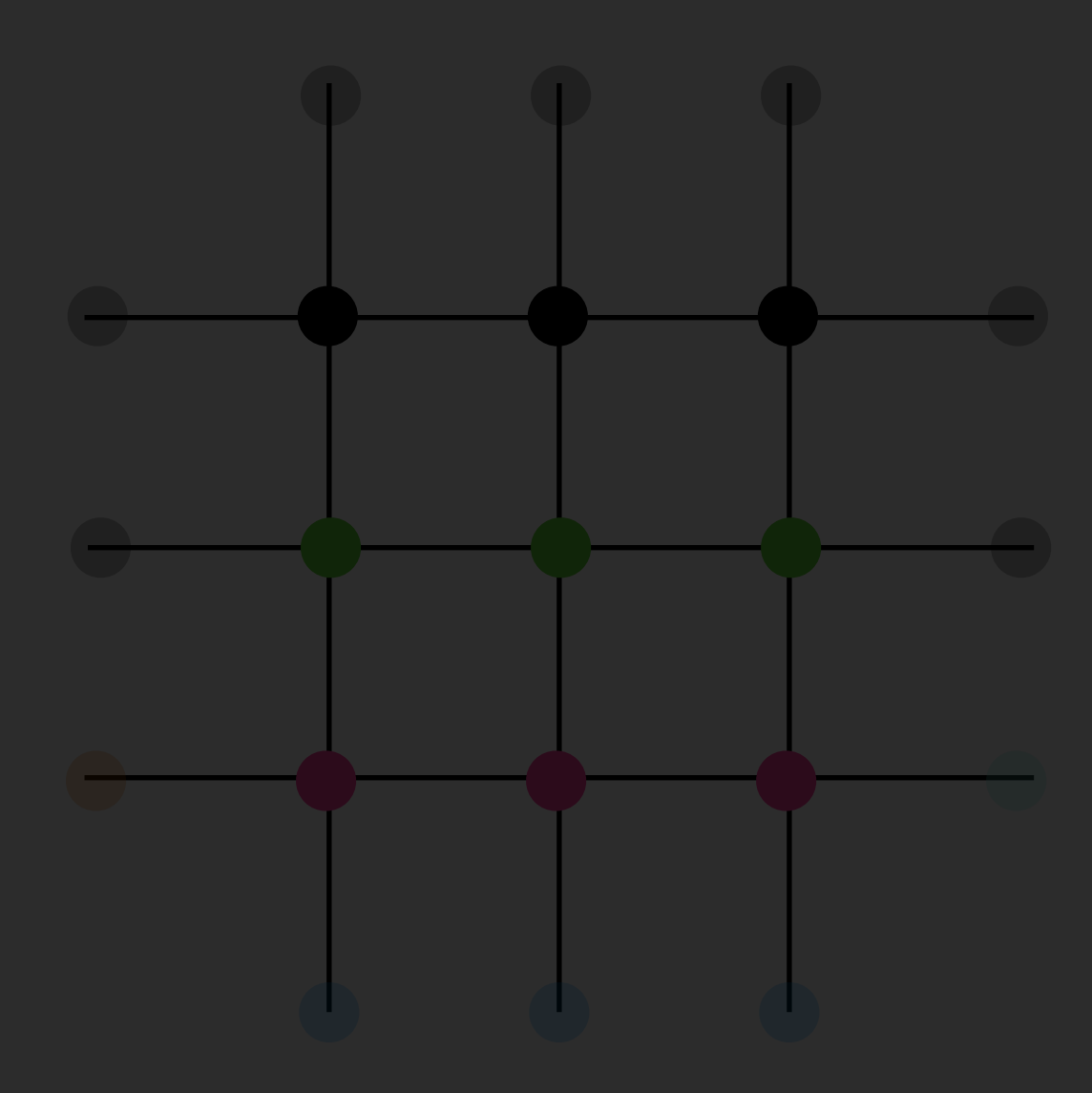

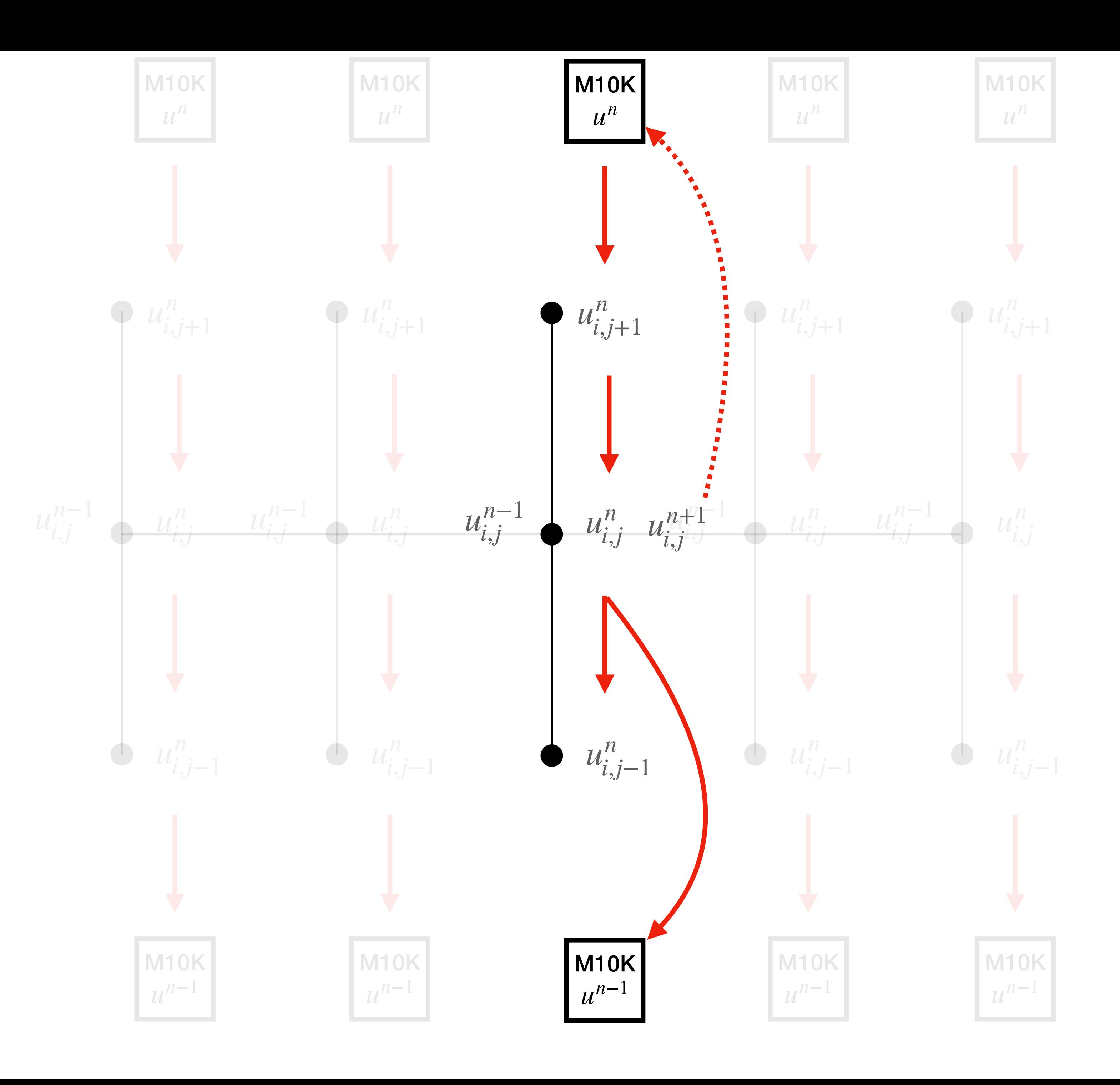

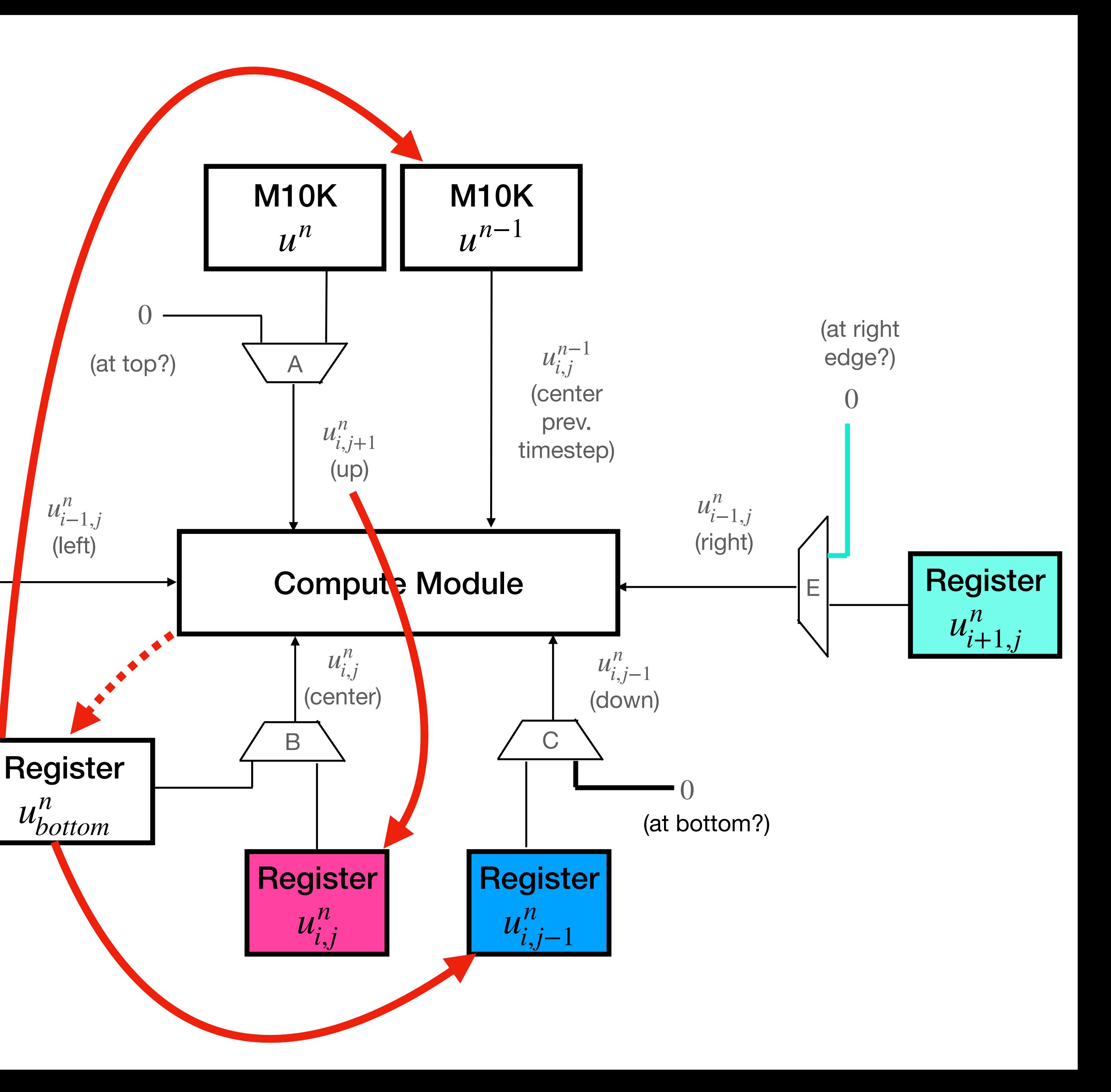

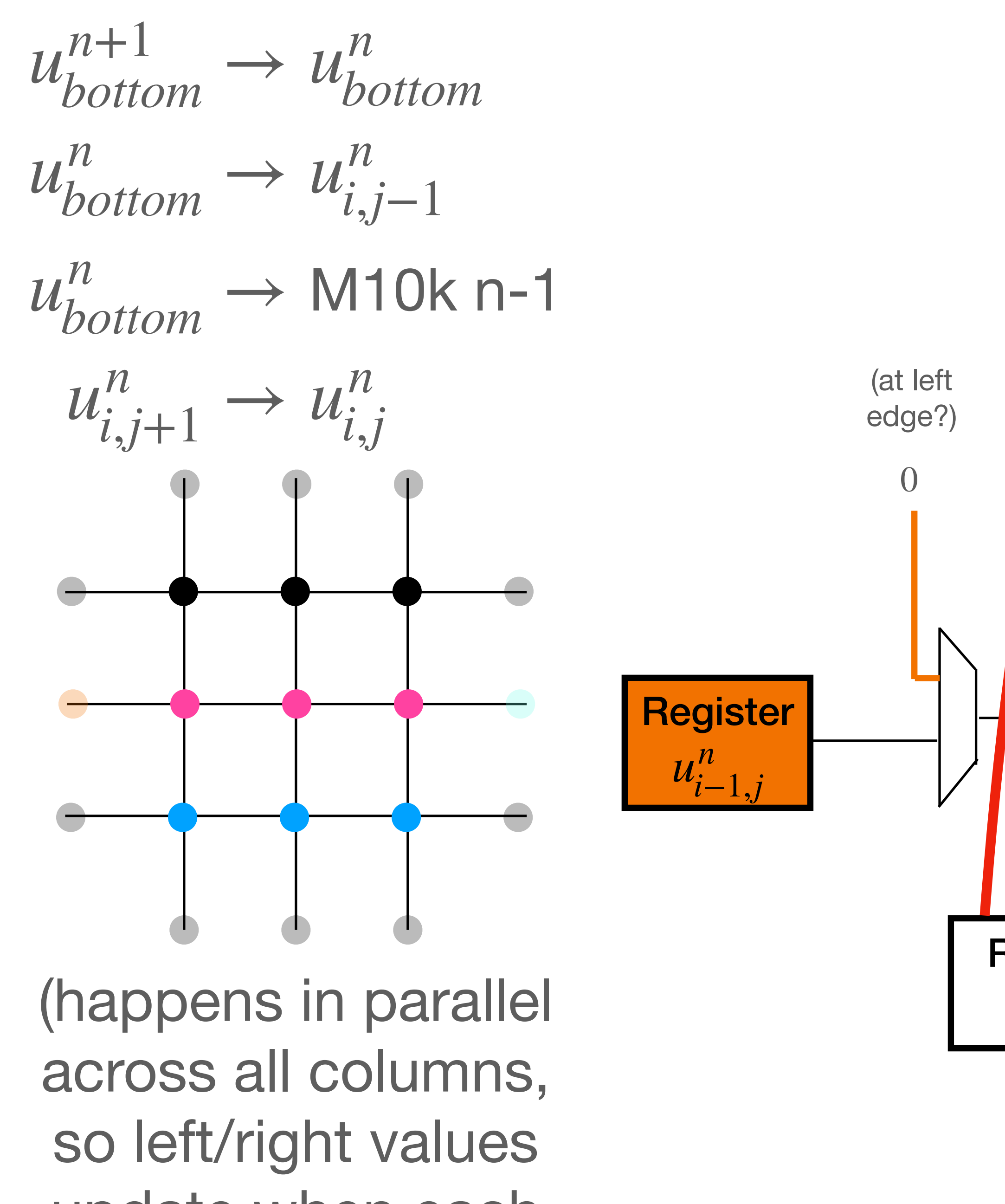

update when each column updates)

The "up" node and the  $n-1$  state of center node are read from M10K memory

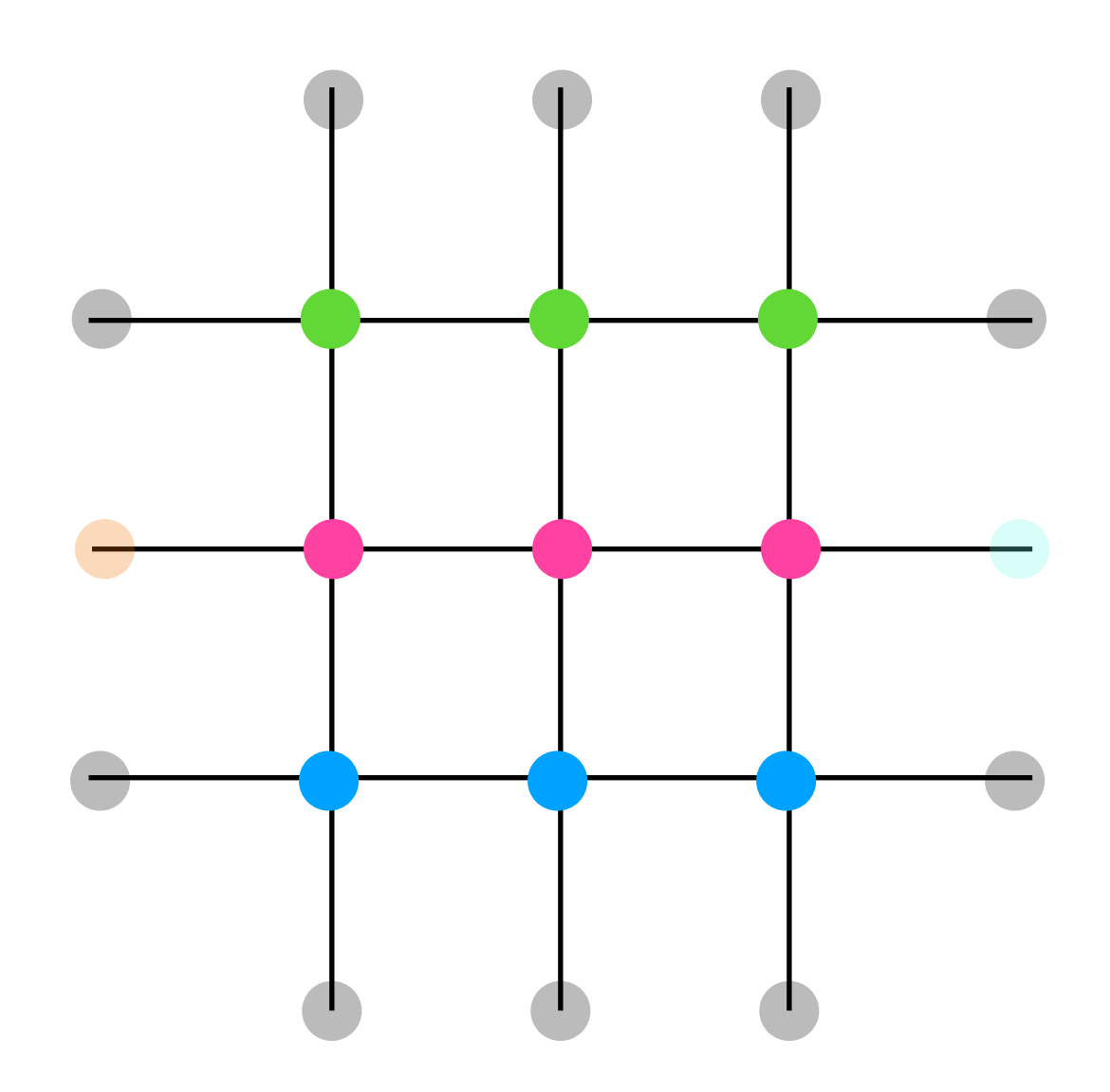

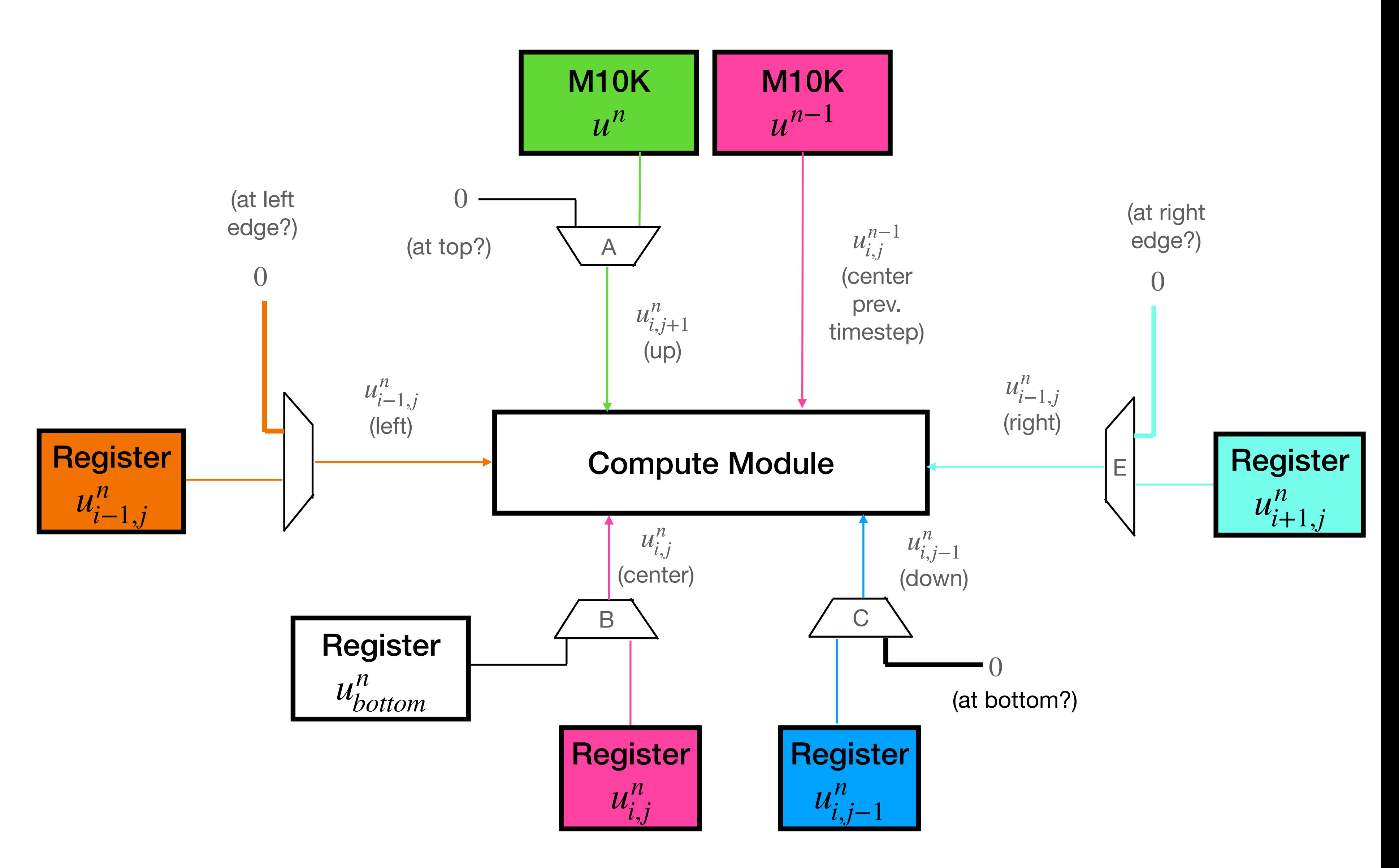

The "up" node and the  $n-1$  state of center node are read from M10K memory

![](_page_20_Picture_1.jpeg)

Register  $u_h^n$ *bottom*

![](_page_20_Figure_4.jpeg)

0  $u_{i^-}^n$ *i*−1,*j un i*−1,*j* (at left edge?)

![](_page_21_Figure_0.jpeg)

moves for *most* of the rows of the drum. The only other special-case row is the top

![](_page_22_Figure_0.jpeg)

### 0 is multiplexed in for the "up node, the n − 1 state of center node is read from M10K memory (at left edge?)

![](_page_23_Figure_1.jpeg)

![](_page_23_Figure_2.jpeg)

![](_page_23_Picture_3.jpeg)

![](_page_24_Figure_0.jpeg)

![](_page_25_Figure_0.jpeg)

![](_page_26_Figure_2.jpeg)

![](_page_26_Picture_3.jpeg)

The "left" and "right" nodes are either the registers from the adjacent columns, or 0  $u_h^n$ *bottom*

![](_page_26_Figure_1.jpeg)

![](_page_27_Figure_0.jpeg)

![](_page_27_Picture_2.jpeg)